<u>нинининининини</u>

# **ПРАКТИЧЕСКИЕ РЕКОМЕНДАЦИИ ПО ВЕДЕНИЮ** СОЦСЕТЕЙ: ОФОРМЛЕНИЕ, НАПОЛНЕНИЕ, ПРОДВИЖЕНИЕ

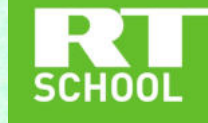

school.rt.com

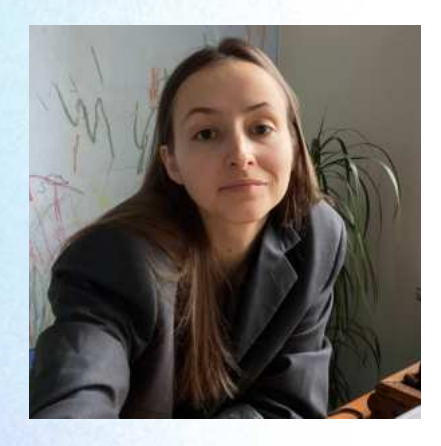

## Евгения Артамонова,

**Smm-специалист, журналист, копирайтер 11 лет в журналистике, 6 лет в SMM** 

- Старший специалист по продвижению в соцсетях образовательных проектов RT
- **SMM-менеджер и копирайтер разных коммерческих проектов**
- Автор М24, «Ведомости. Город», KP.RU
- Старший редактор RT на русском
- Шеф-редактор и ведущая информационной радиостанции «Русская служба новостей»

## Школа RT - образовательный проект для журналистов и всех, кто интересуется миром

Онлайн-школа Очные мастер-классы Вакансии, стажировки Работа с вузами Полезный контент

медиа.

## https://school.rt.com/

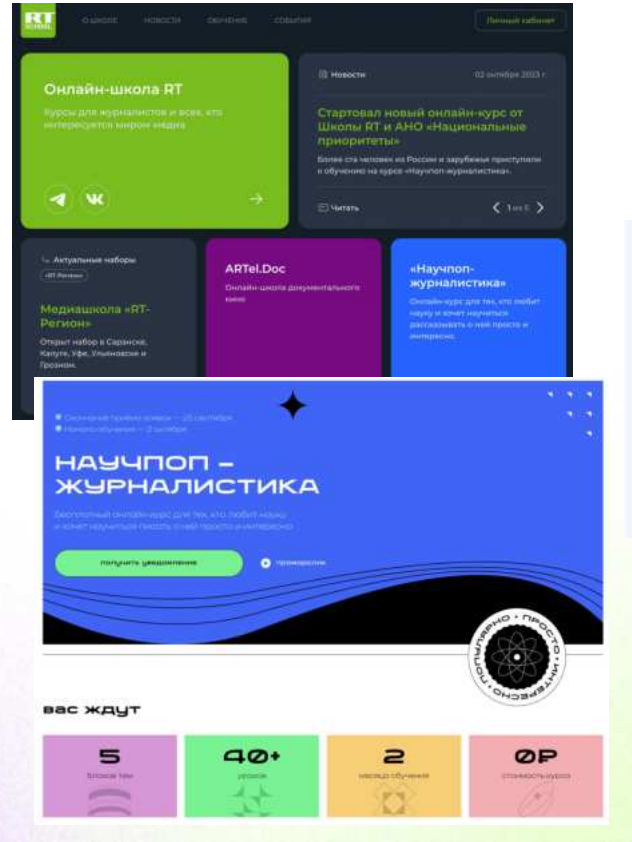

## Курс «Научпопжурналистика»

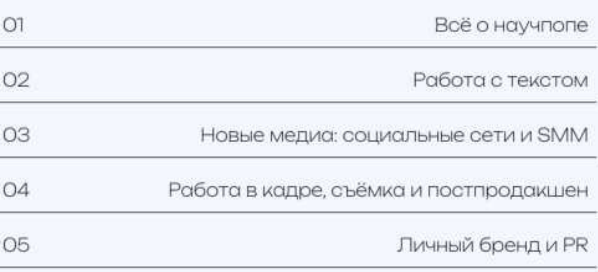

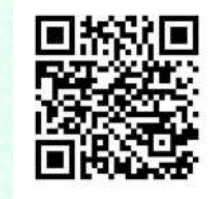

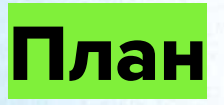

- Шесть универсальных советов по ведению соцсетей
- **Оформление.** Общие рекомендации и примеры
- **Наполнение.** Как распределять контент по соцсетям, в каком количестве публиковать, как упростить работу
- Личный бренд и его применение
- **Контент.** Как писать тексты и работать с видео
- Чек-лист: типичные ошибки при публикации контента
- Продвижение
- **Вопросы**

# Шесть универсальных советов по ведению соцсетей

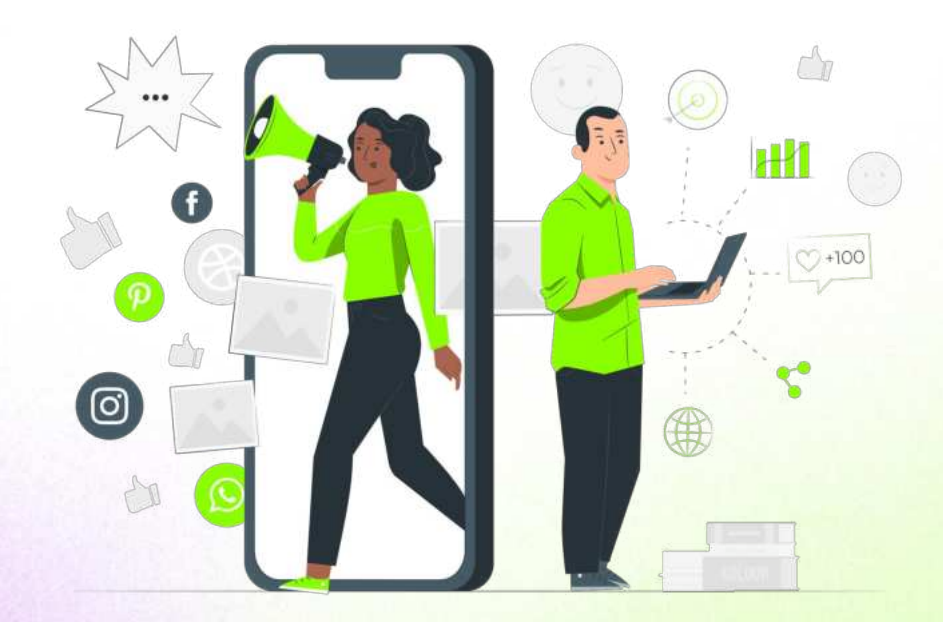

1. Ведение соцсетей - не спринт, а марафон.

Ваша главная задача не выгореть и найти баланс.

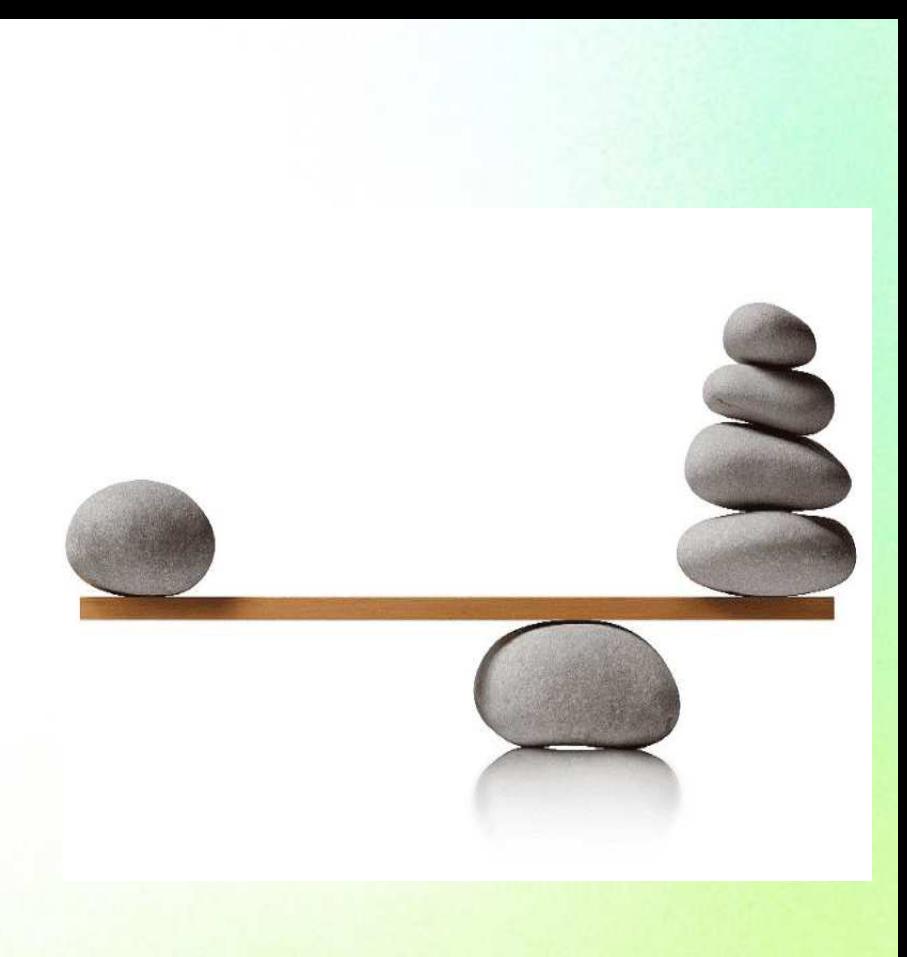

2. Закладывайте отдельное время **на создание контента** для соцсетей при планировании событий и мероприятий. И достаточное время на монтаж или написание даже небольшого текста.

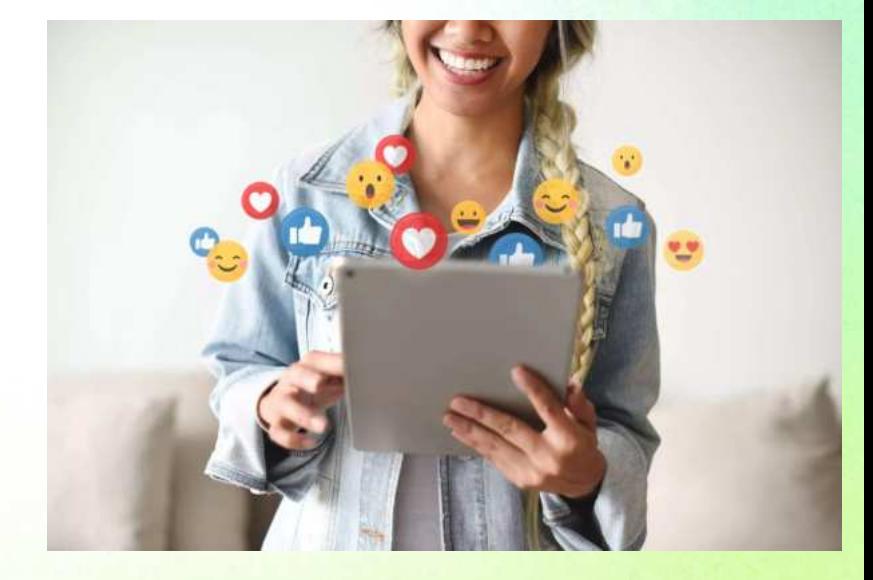

## 3. Лучшее - враг хорошего.

Стоит выложить материал нормально, чем никак.

Не занимаетесь бесконечным улучшательством.

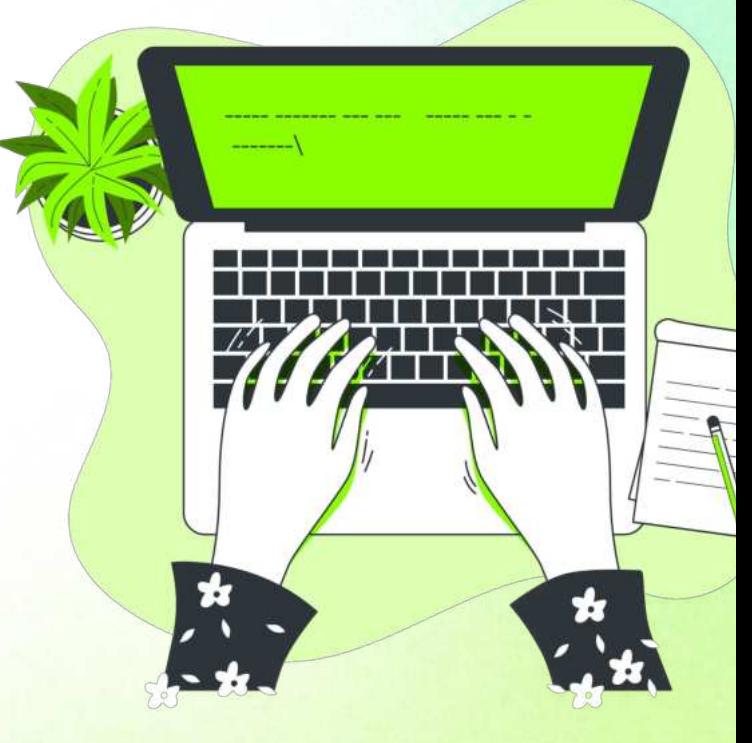

4. Тренируйте насмотренность и увеличивайте свой контентный багаж.

Собирайте понравившиеся материалы из любых сфер в папки, делаете скриншоты, ведите заметки с идеями.

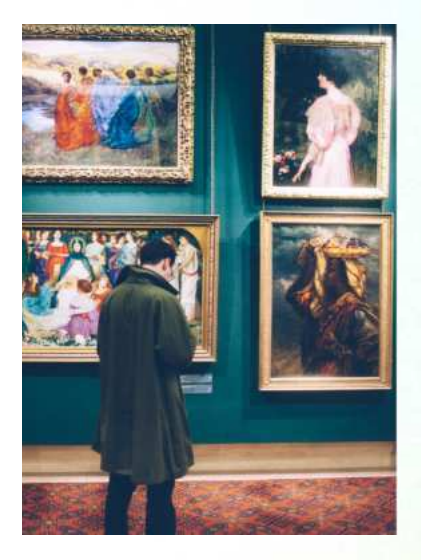

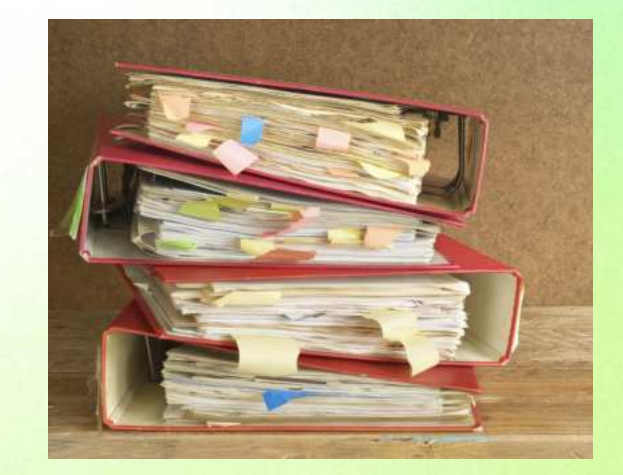

5. Протирайте камеру перед каждым нажатием на кнопку для съёмки фото или видео.

Перед каждым!

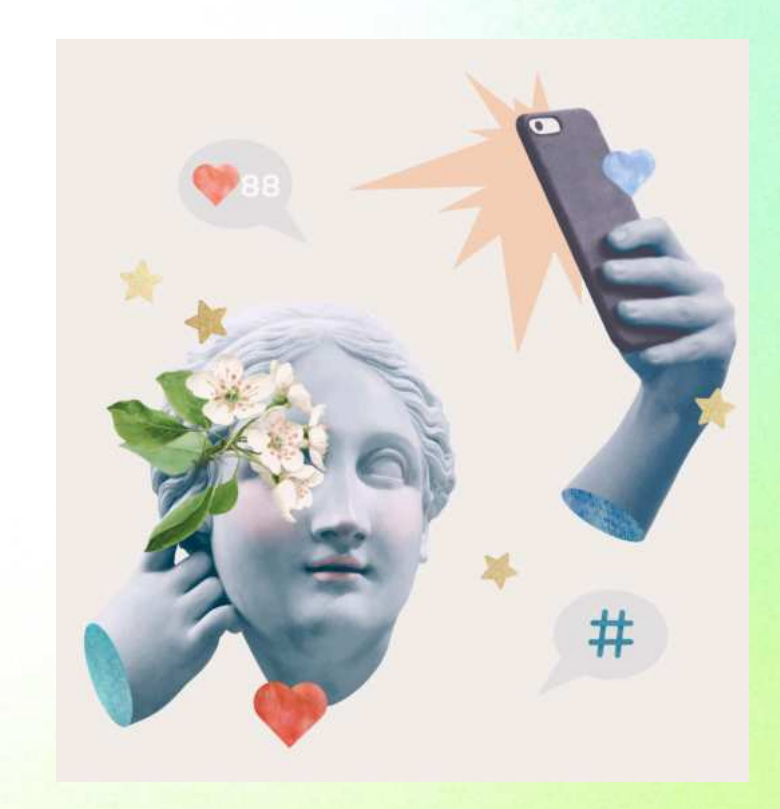

5. Отдыхайте. Креатив рождается в промежутках!

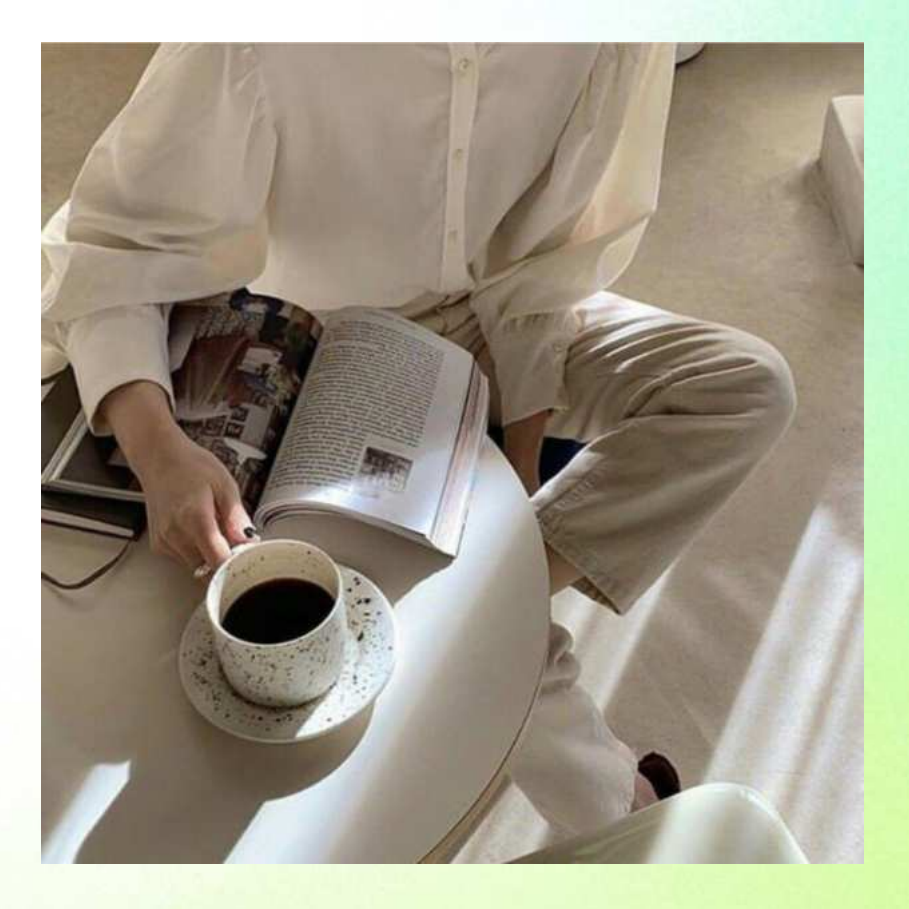

## Пирамида успешного проекта

## **ПРОДВИЖЕНИЕ**

## **НАПОЛНЕНИЕ**

**ОФОРМЛЕНИЕ** 

# **ОФОРМЛЕНИЕ**

# Оформление аккаунта — ваш надёжный тыл

- Один раз продумав оформление, вы будете точно знать, как упаковывать контент, и сможете тратить меньше времени перед публикацией.
- Ваш аккаунт будет смотреться целостно, стильно, красиво, аккуратно. Будет привлекать к себе аудиторию. На подсознательном уровн будет нравиться.

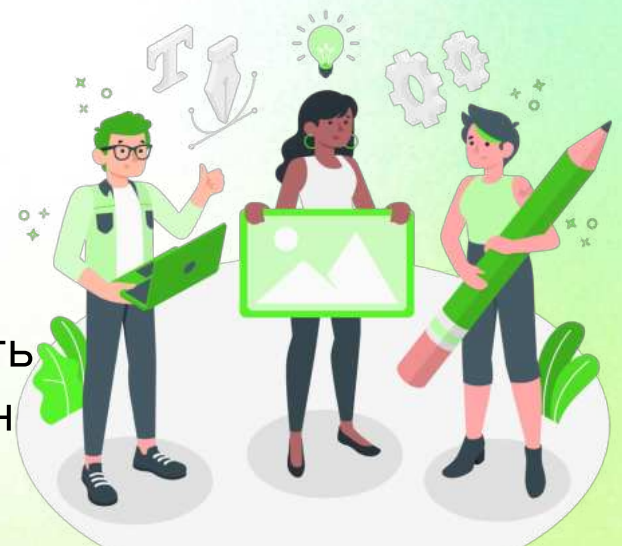

# Оформление аккаунта — ваш надёжный тыл

- Хорошее оформление конкурентное преимущество в диджитал-среде.
- Оформление соцсетей запоминается и становится продолжением общей линии бренда. Позитивно влияет на образ в целом.

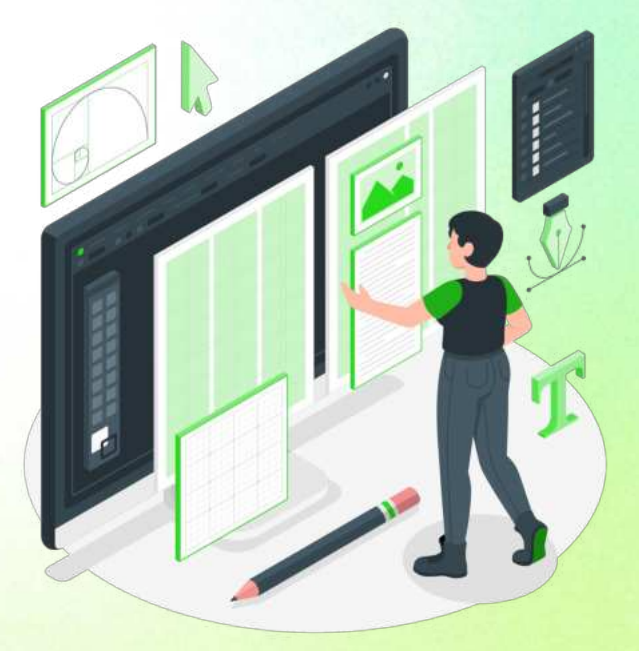

## Всё должно сочетаться

- общая концепция  $\bullet$
- 
- 

 $\bullet$ 

 $\bullet$ 

 $\bullet$ 

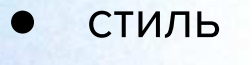

цвет

шрифт

И Т. Д.

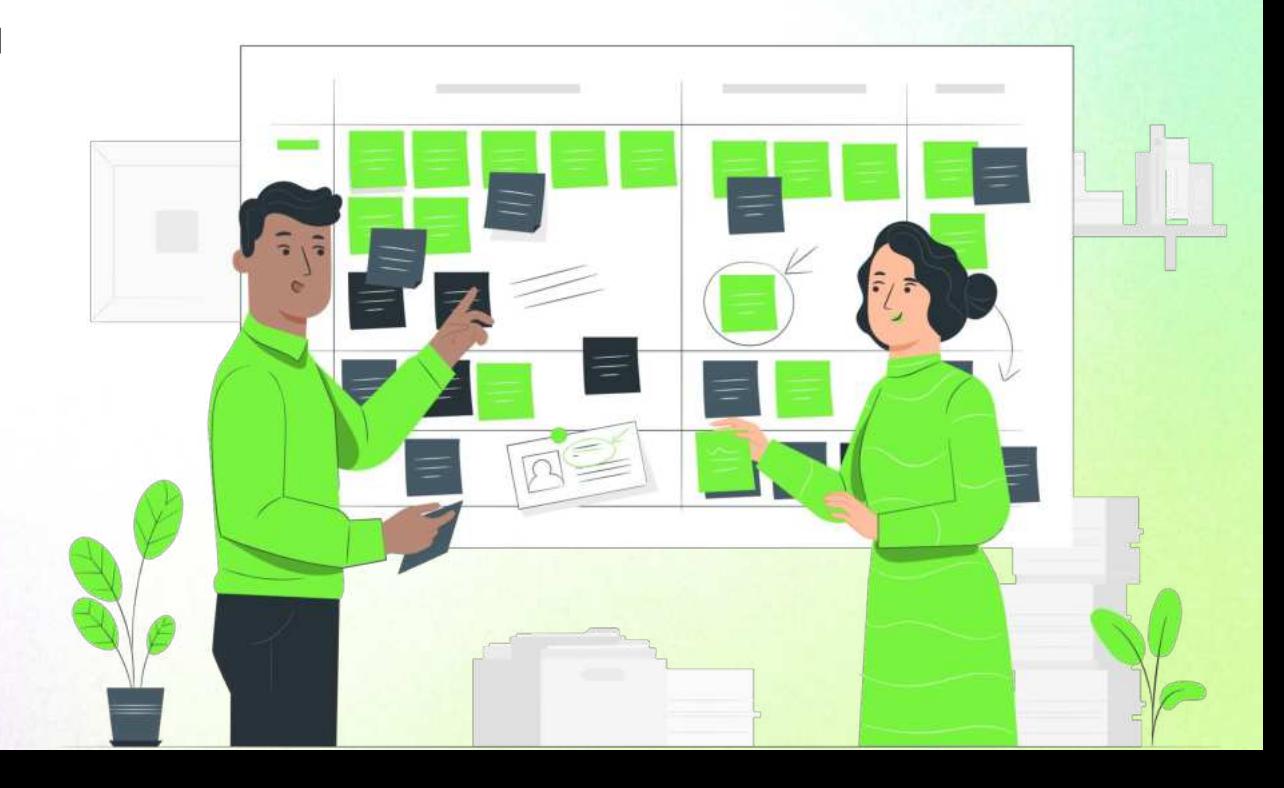

# Советы по оформлению

- Ограничьте цветовую гамму. Пусть это будут  $\bullet$ несколько сочетающихся цветов.
- Пользуйтесь небольшим набором визуальных  $\bullet$ приёмов. Не перегружайте дизайн.
- Шрифт часть общего стиля. Не используйте много  $\bullet$ разных шрифтов.
- Элементы текста и медиа не должны быть слишком  $\bullet$ мелкими или слишком крупными.
- Важно помнить о безопасной зоне публикаций, чтобы  $\bullet$ они не залезали на встроенные поля платформ (отправка сообщений, лайки и т. д.).

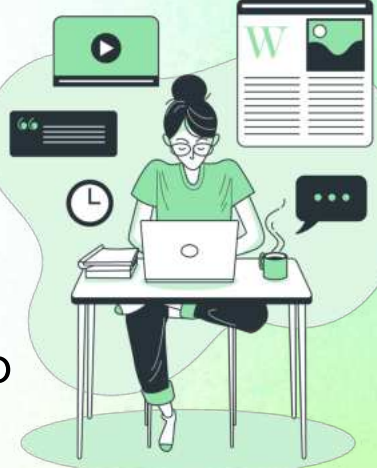

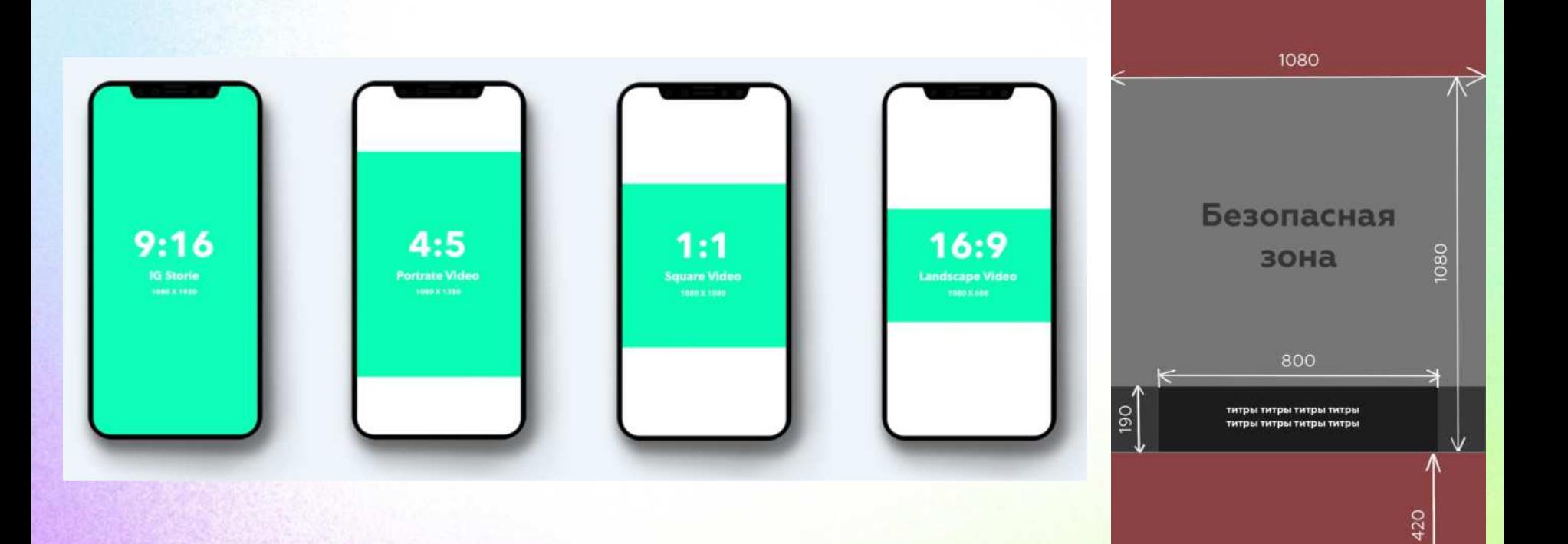

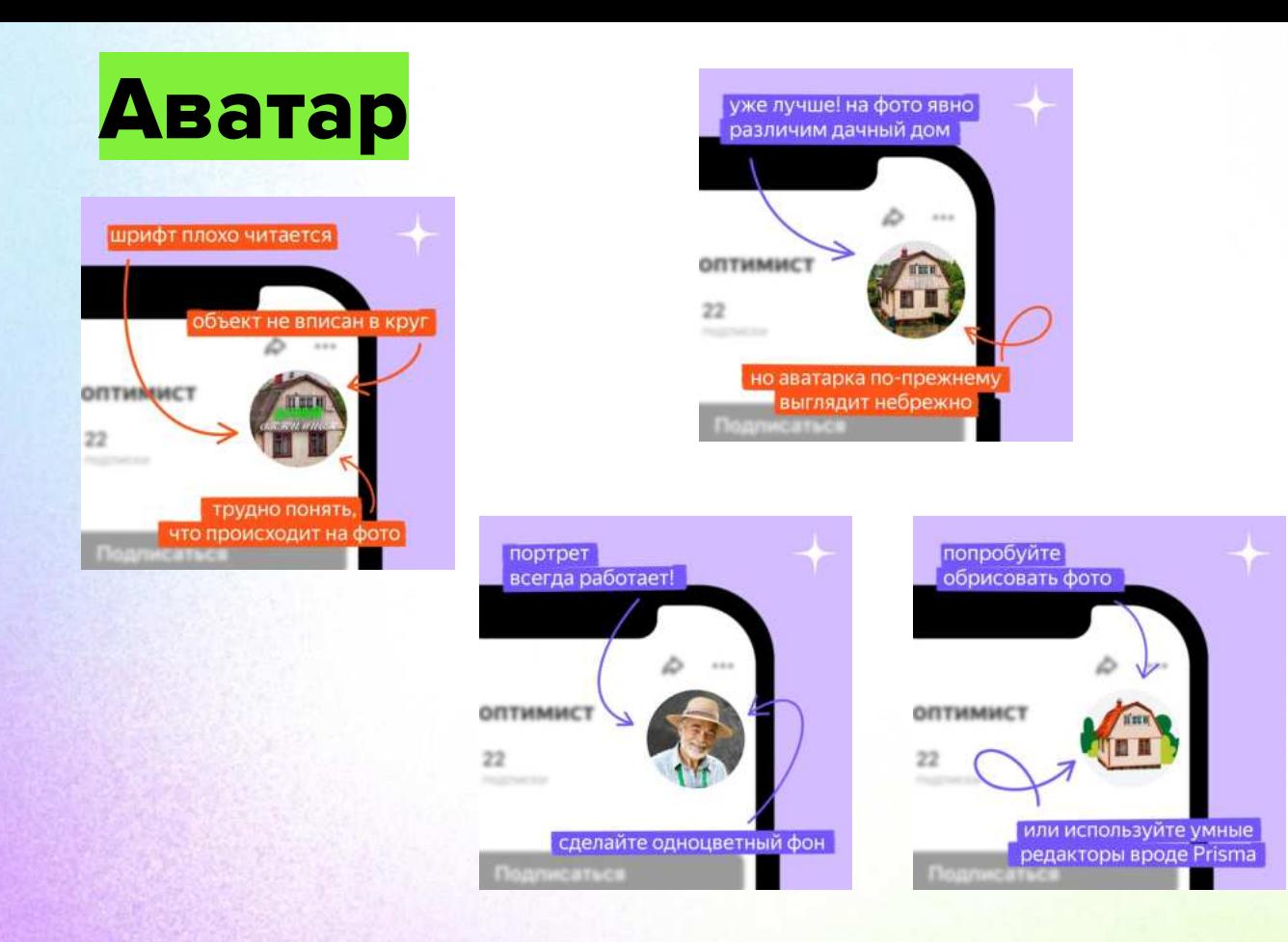

## Карточки – «Дзен для авторов»

покрутите цвета в фоторедакторе.

контрастными

**ОПТИМИО** 

22

**Impresting** 

Подписаться

чтобы сделать их более

добавьте яркий акцент

## **Описание**

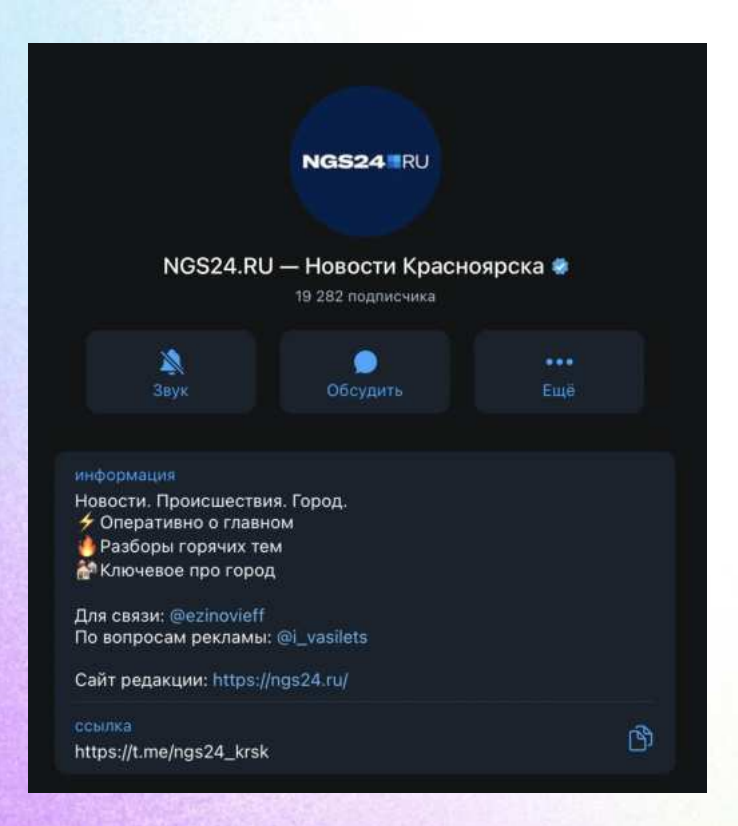

- Максимально полное, чтобы было понятно, кто вы, где найти больше информации, как связаться.
- Название должно быть лаконичным  $\bullet$ и содержать поисковые слова.

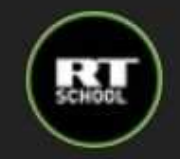

Школа RT | проект для журналистов онлайн-курсы • очные лекции • вакансии • полезный контент

# Общий вид

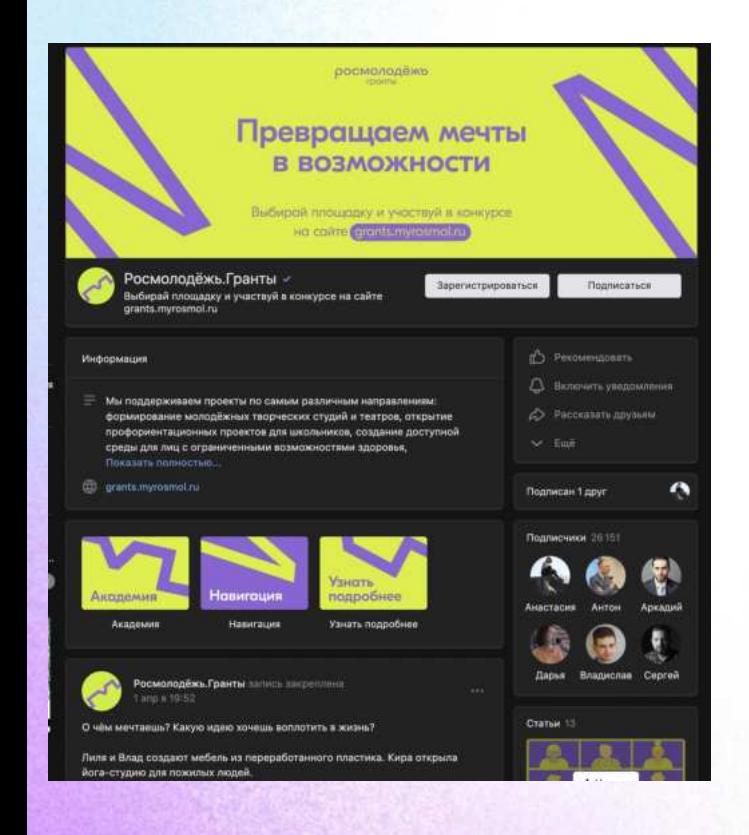

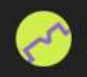

Росмолодёжь. Гранты вчера в 10:26

У нас для тебя хорошая новость! Мы продлили приём заявок на грантовый конкурс Росмолодёжи в рамках Всероссийской смены «Карьера и занятость» молодёжного образовательного форума «ТИМ «Бирюса» до 10 июля 10:00  $(MCK)$ 

Теперь ты точно успеешь подать заявку на грант! Переходи по этой ссылке и участвуй в конкурсе: https://grants.myrosmol.ru/events/9e087966-cf12-402a-.. Показать полностью...

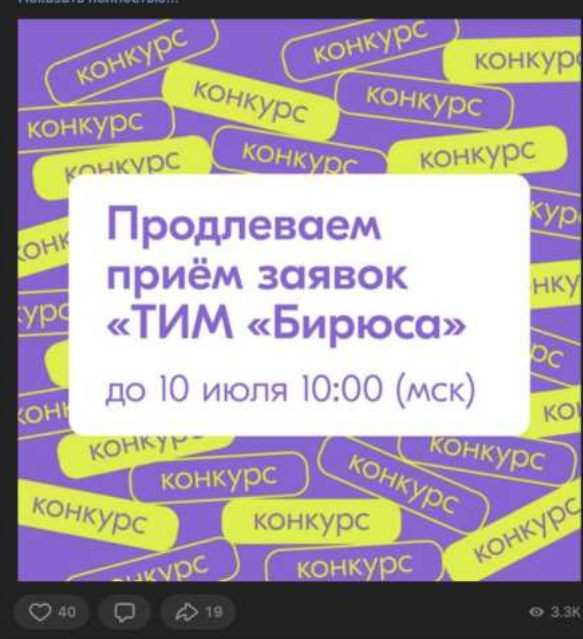

Статьи 13

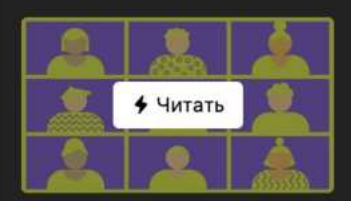

Как работать с партнёрами?

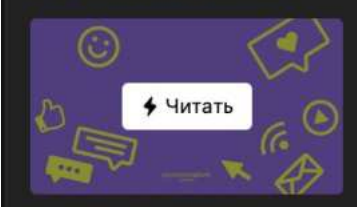

Как освещать проект в социальных сетях?

Сюжеты 2

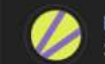

История Успеха 36 историй

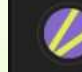

Вопрос-ответ 10 историй

Ссылки 6

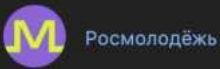

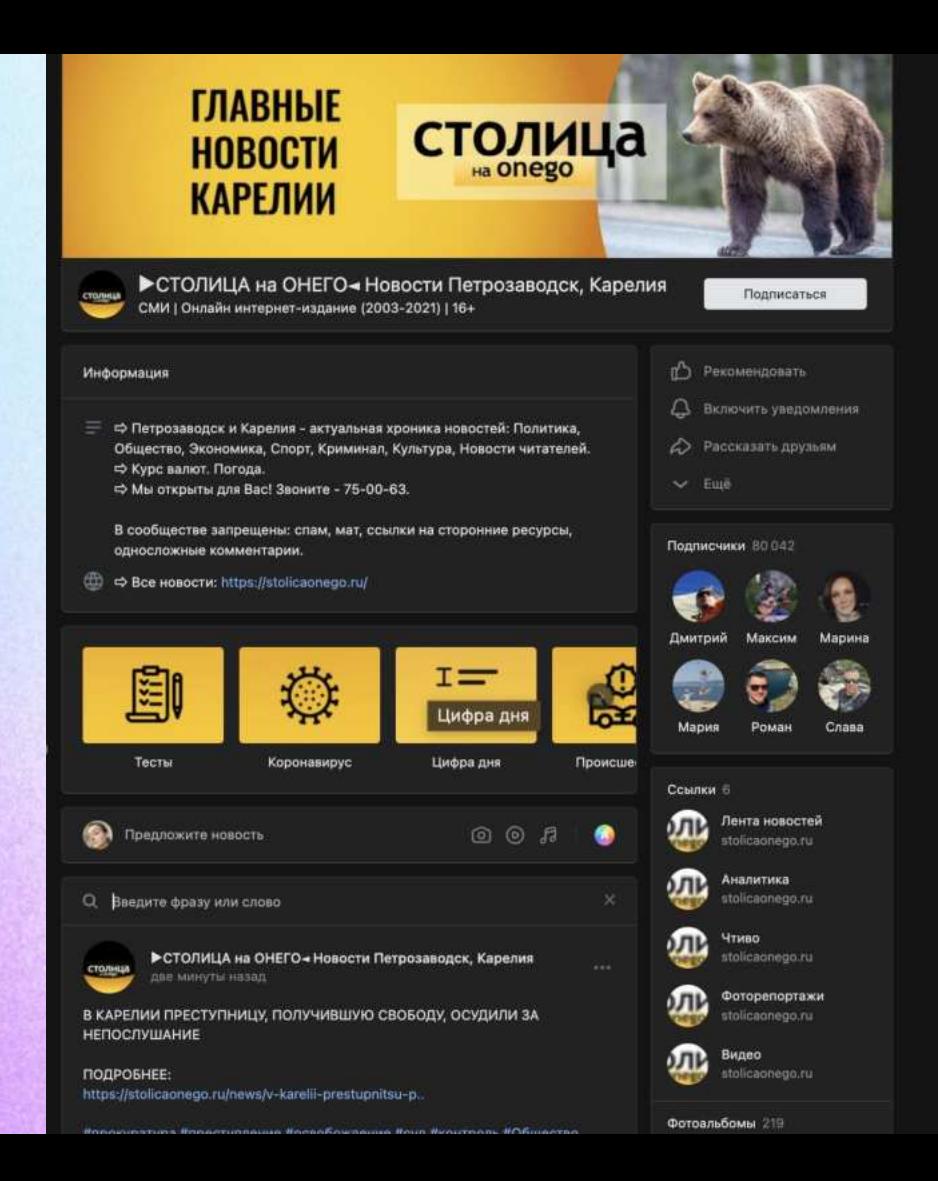

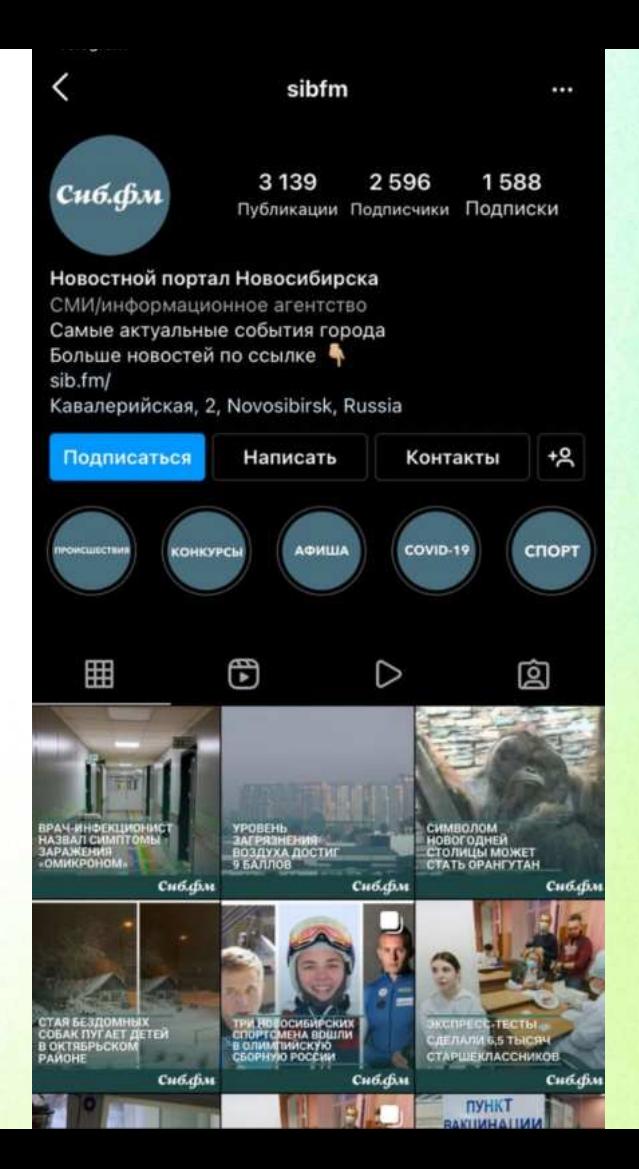

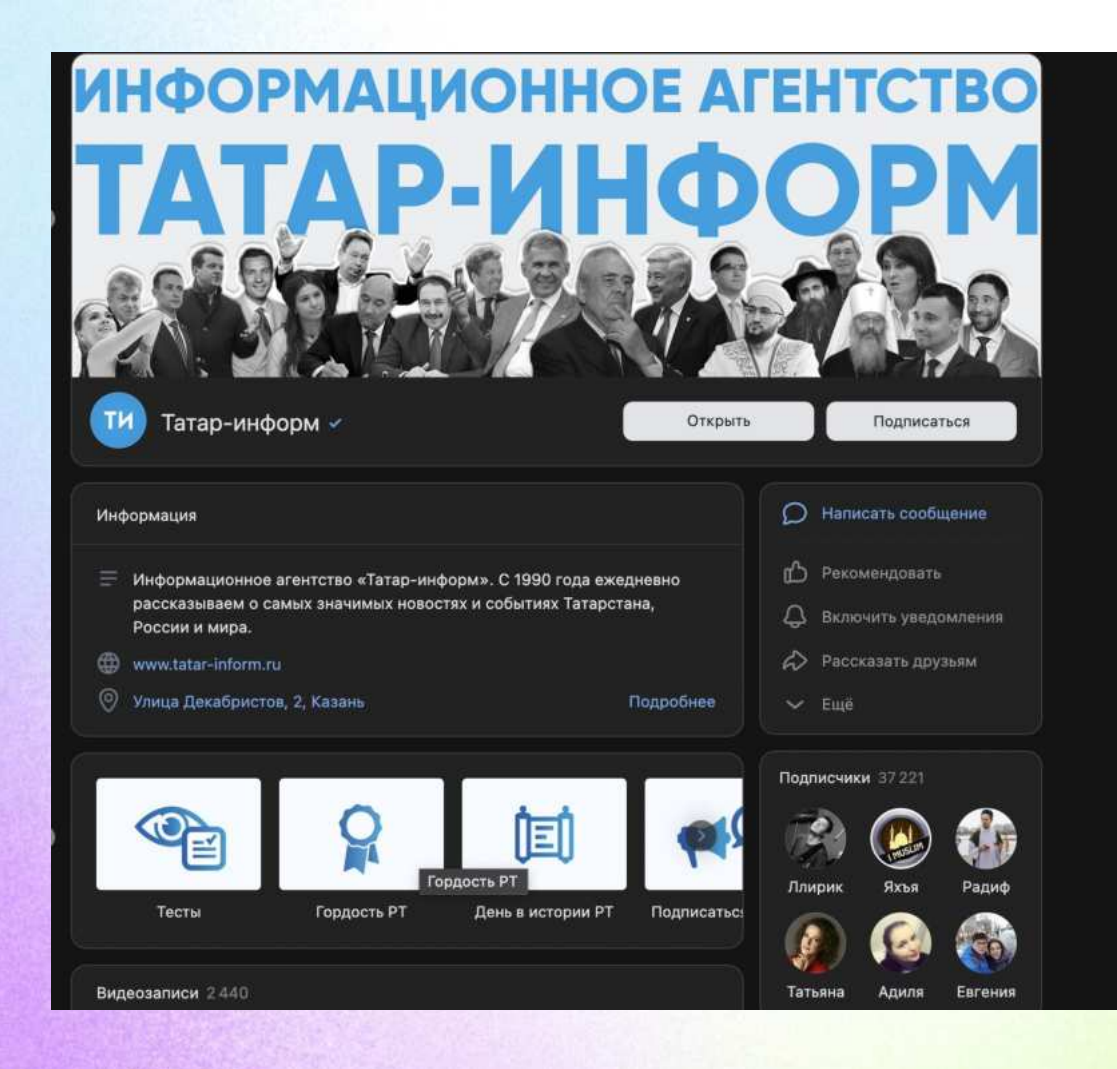

о нём бессмертной. Подробнее о великом архитекторе - в карточках. М'ордость Гатарстан #Татарстан #Исмагилі айнутдинов Исмагил Гайнутдиним един из первых профессиональных<br>татарских архитекторов, художник, ГАЙН⊻ТДИНОІ чедагог, профессор, зволуженный деятель искусств ТАССР (1945),<br>Северо-Осятинской АССР (1955), Башкирской АССР (1967) **FORGOCTI**  $O<sub>1</sub>$   $O<sub>2</sub>$   $O<sub>3</sub>$  $0.722$ 

Исмагил Гайнутдинов считается настоящей гордостью Татарстана и всей

Его талант и ум преобразили внешность многих городов страны, сделав славу

атар-инфор

неша в 16:10

TM

России

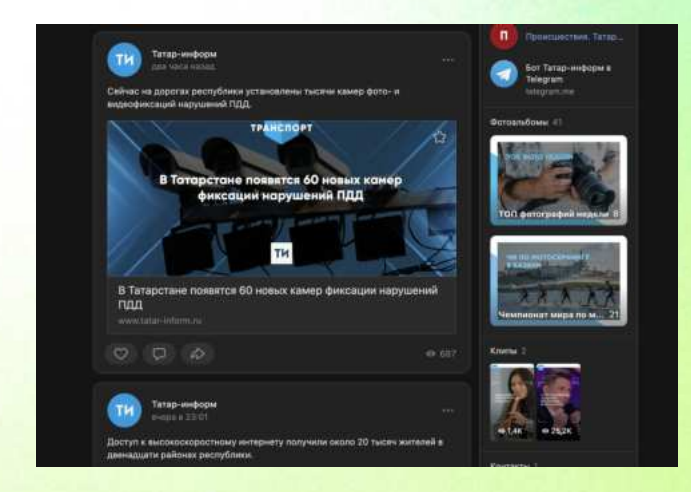

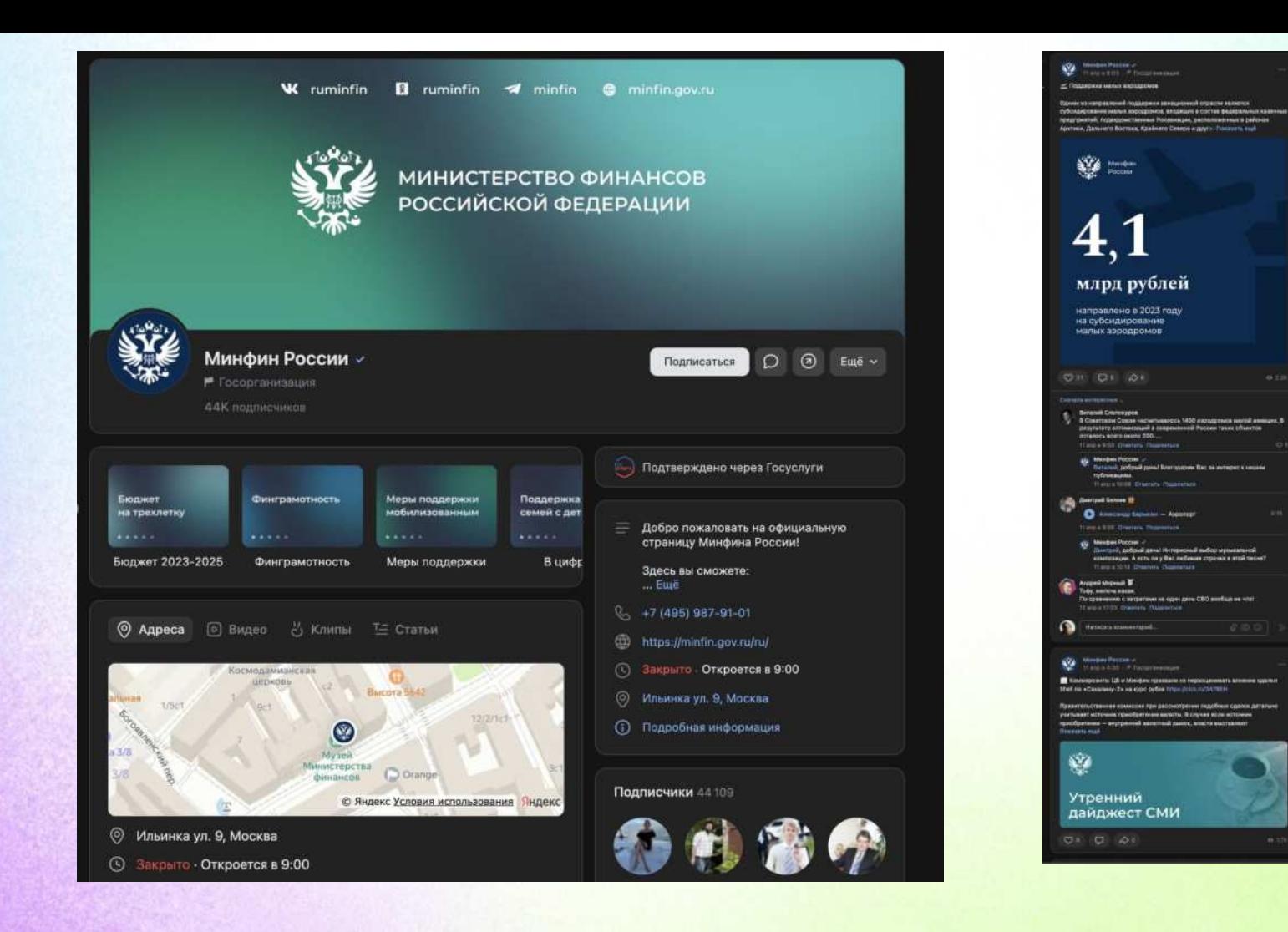

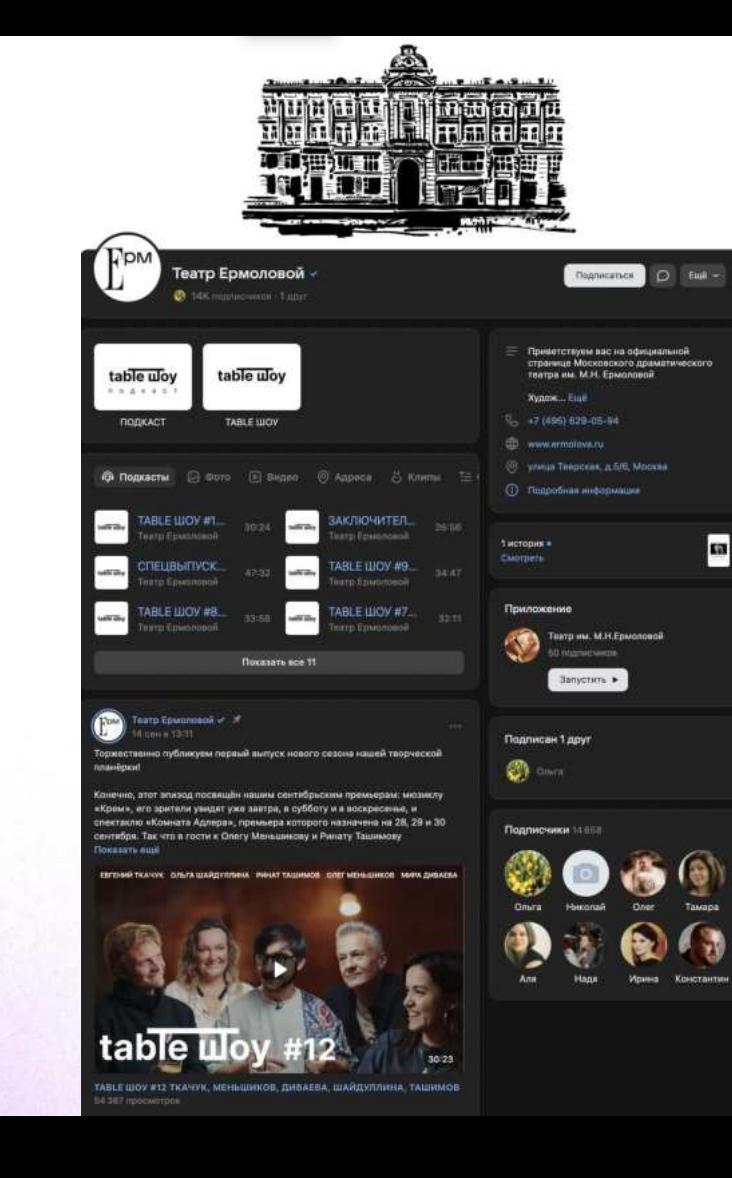

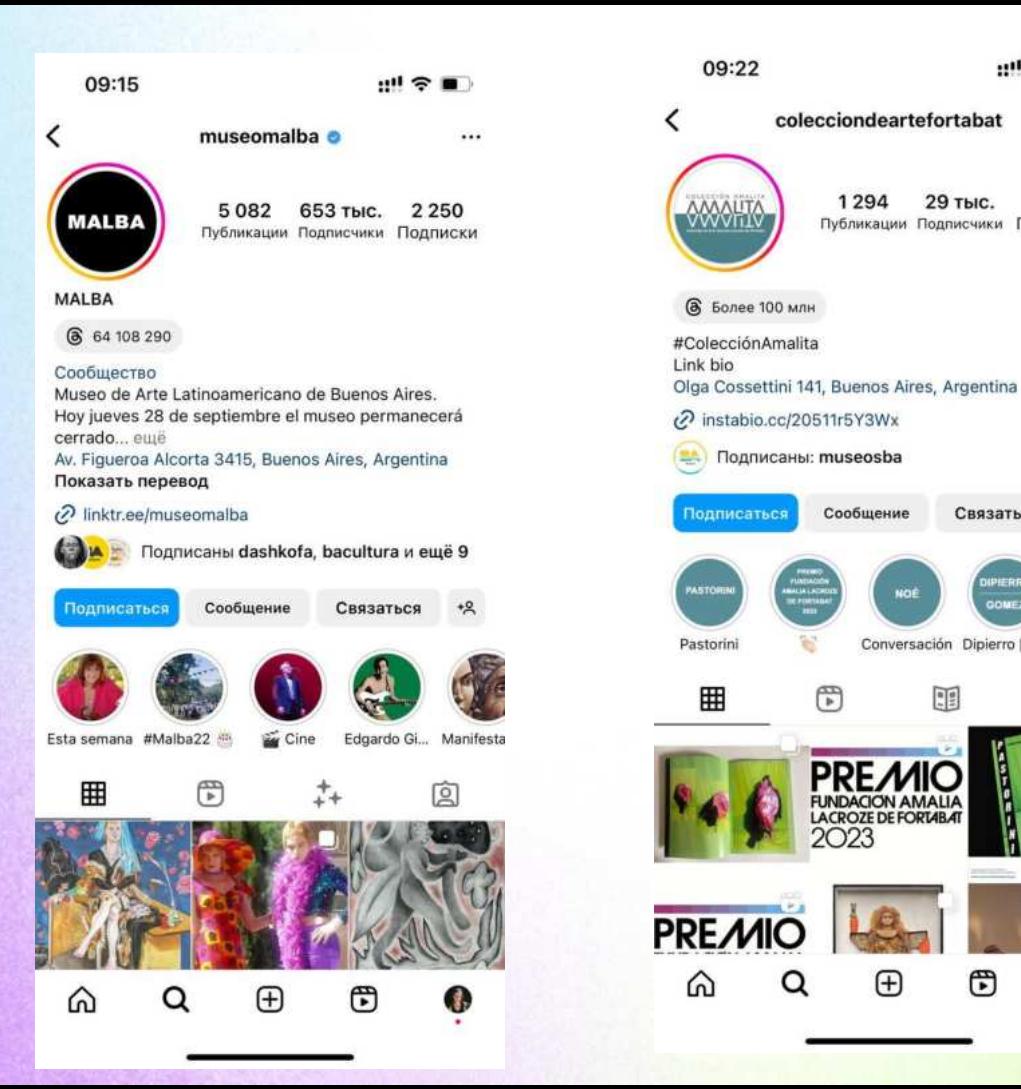

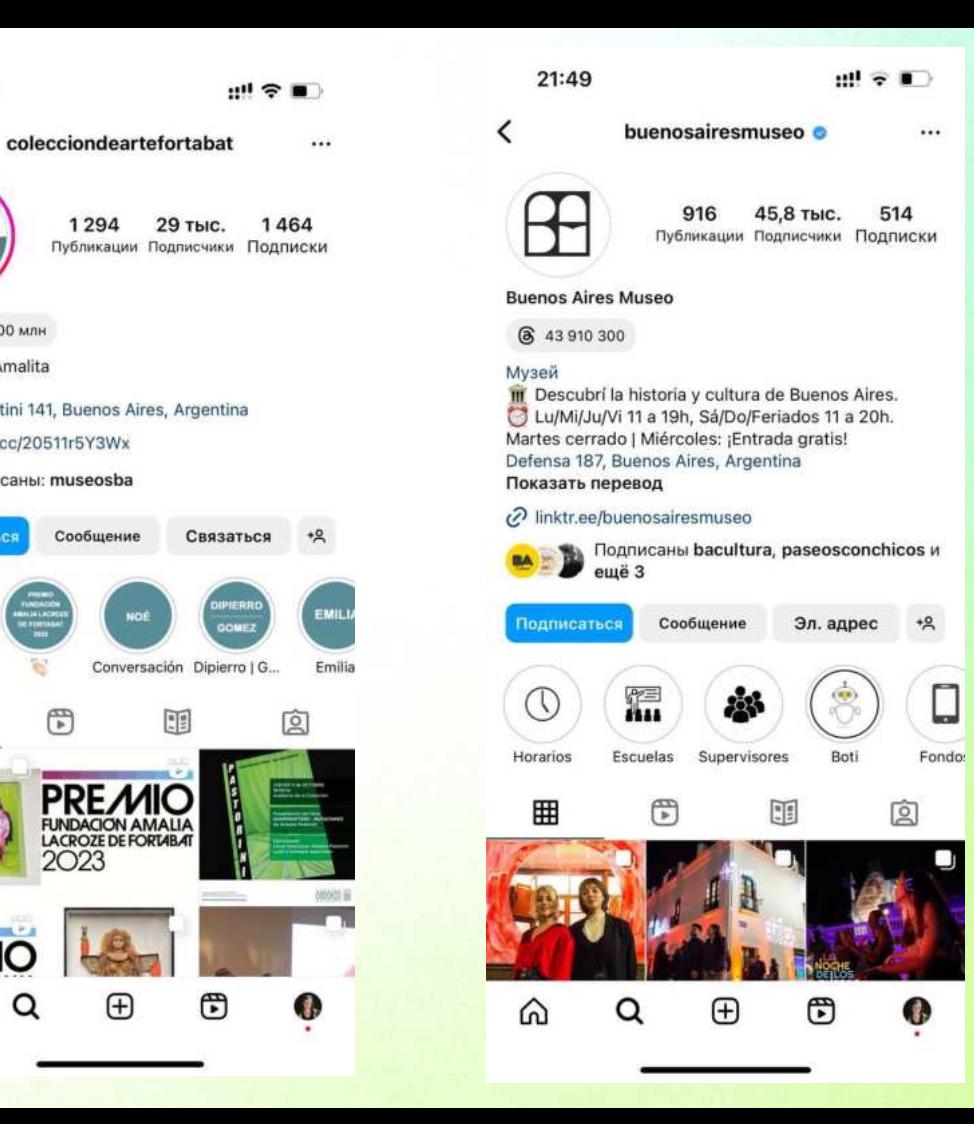

1294

Сообщение

骨

Q

NOE

**FUNDACION AMALIA** LACROZE DE FORTABAT 2023

⊕

丽

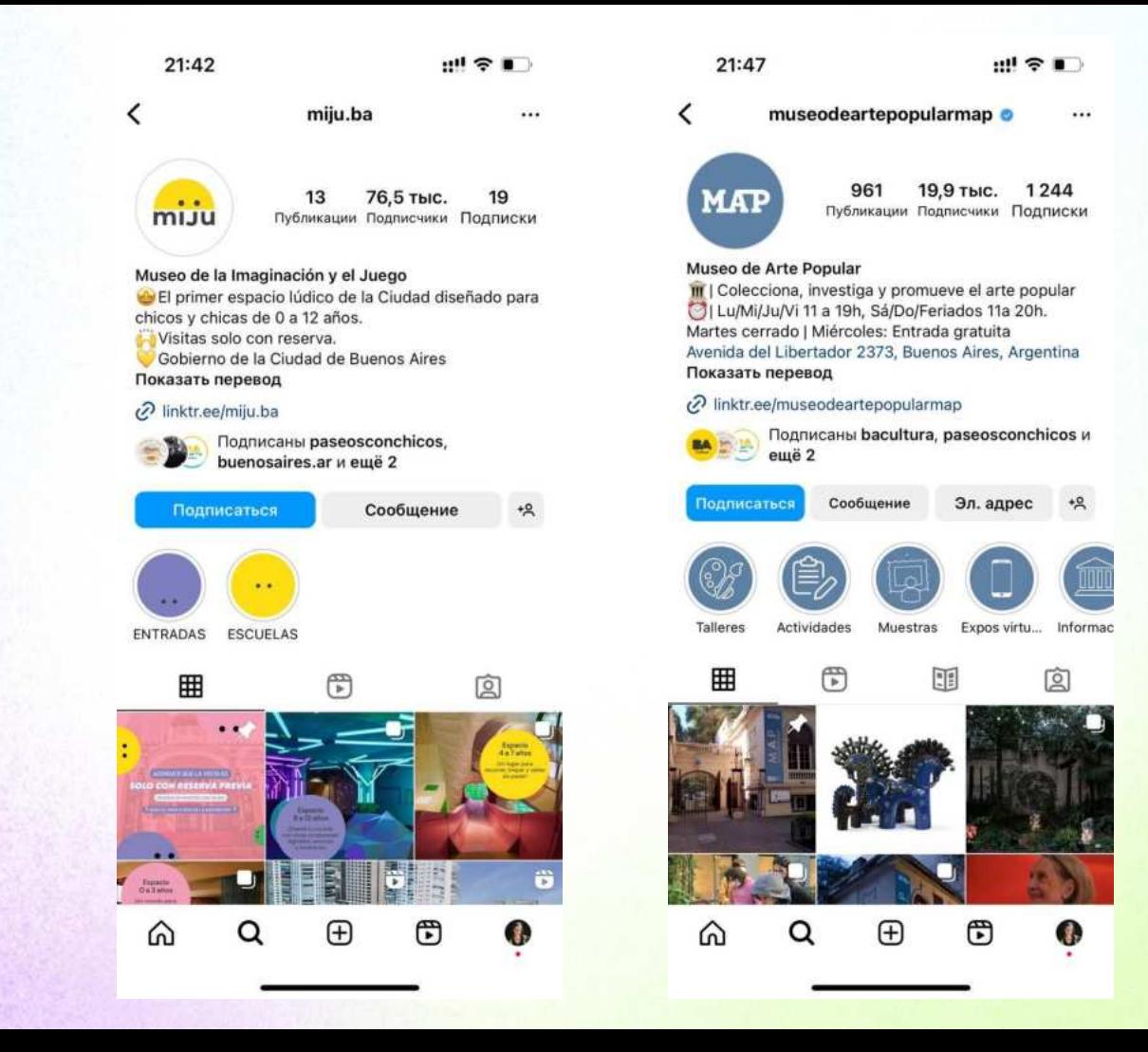

# **НАПОЛНЕНИЕ**

## Как распределять контент?

Как минимум — делайте кросс-постинг. Если есть ресурс — адаптируйте контент под каждую соцсеть.

## **Например**

**- Большое интервью с** 

**СОЗДАТЕЛЕМ ВЫСТАВКИ** 

Как можно использовать на разных платформах?

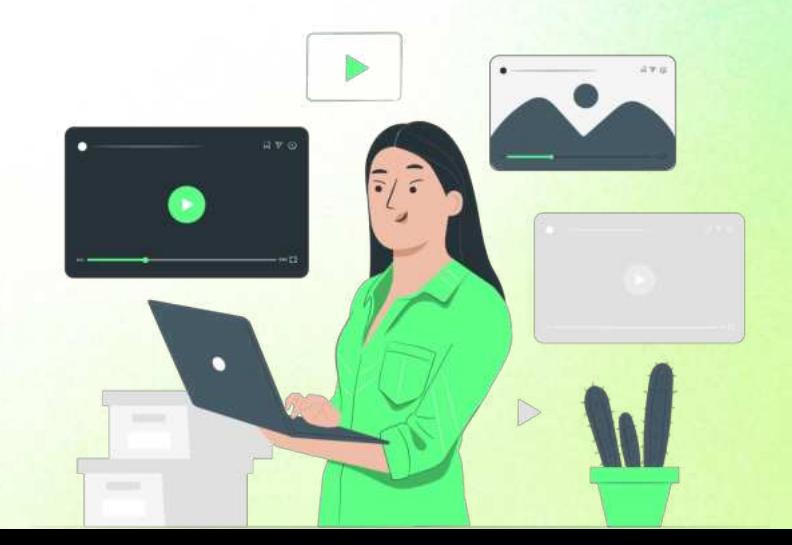

# Используйте один пост несколько раз

## **Что можно менять?**

- Текст заход, заголовок, объём, СТА
- Инфоповод например, выпустили материал под старт курса, можно под начало учебного года
- Формат лонгрид переделать в карточки, подборку в чек-лист И Т. Д.
- Оформление изменить цвет или конкретные изображения, фото с другого ракурса, может, найти видео

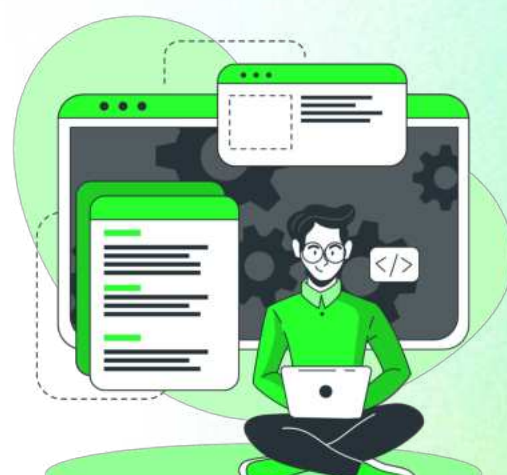

# Когда публиковать и в каком количестве?

Первое правило любого контента: публикуйте его, если есть что сказать. Если нечего сказать - не публикуйте!

На что ориентироваться ещё? Материал должен потенциально вызывать реакцию у аудитории.

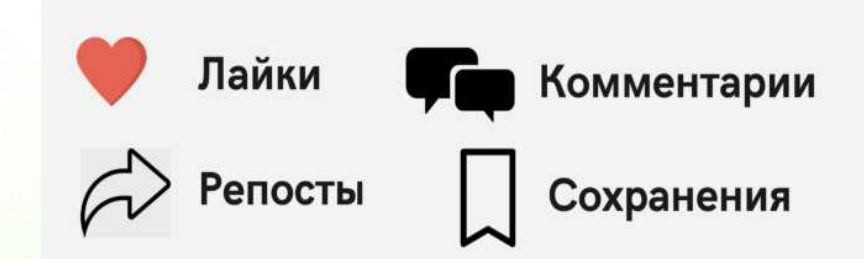

Волшебной пилюли не существует. Но у каждой платформы есть усреднённые рекомендации.

# Изучайте подробно те соцсети, на которые делаете ставку

VK для бизнеса - https://vk.com/business, https://vk.com/biz,

https://vk.com/vk VK для сообществ - https://vk.com/adminsclub

OK - https://business.ok.me

«Яндекс. Дзен» для авторов - https://zen.yandex.ru/zenmag

## Регулярность выхода материалов

Старайтесь выстроить процессы так, чтобы контент выходил регулярно.

## **Что помогает в налаживании Этого процесса?**

- Выделенное время
- Pecypc
- Насмотренность, начитанность, ориентация в информационном поле
- Заготовки
- Контент-план

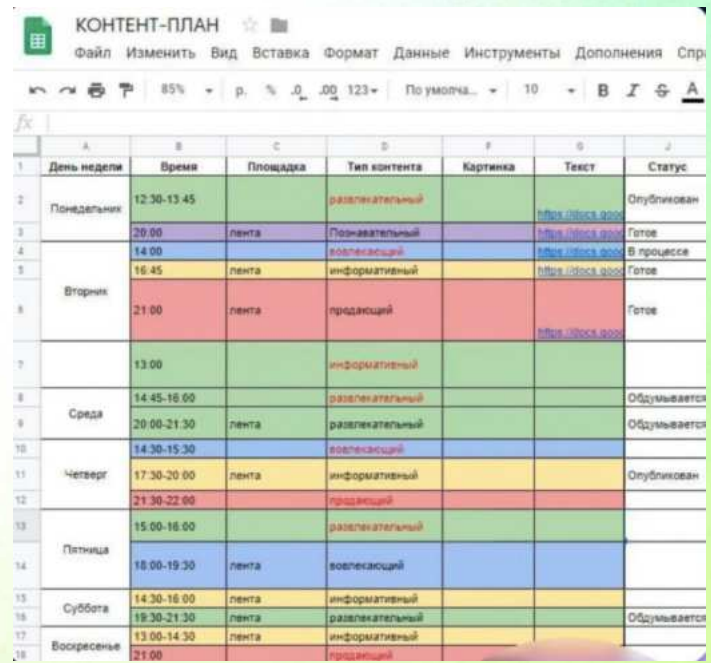

# Интегрируйте в работу искусственный интеллект

- Нейросети для поиска идей и увеличения продуктивности-ChatGPT, Yandex GPT, Notion AI
- Нейросеть по автоматической нарезке коротких вертикальных **видео** из длинных – нейросеть Vidyo AI
- Сервис по **совмещению изображений** Juxtapose
- Сервис по **проверке текста** «Орфограммка»
- Telegram-бот по созданию **QR-кодов**
- Сервис по увеличению разрешения изображений Upscaler

## **Make Short Videos From**

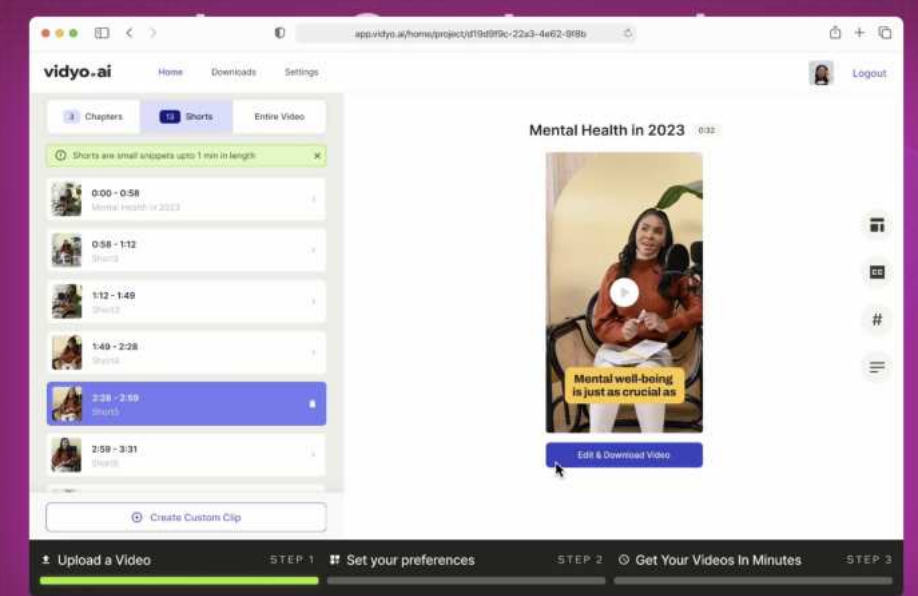

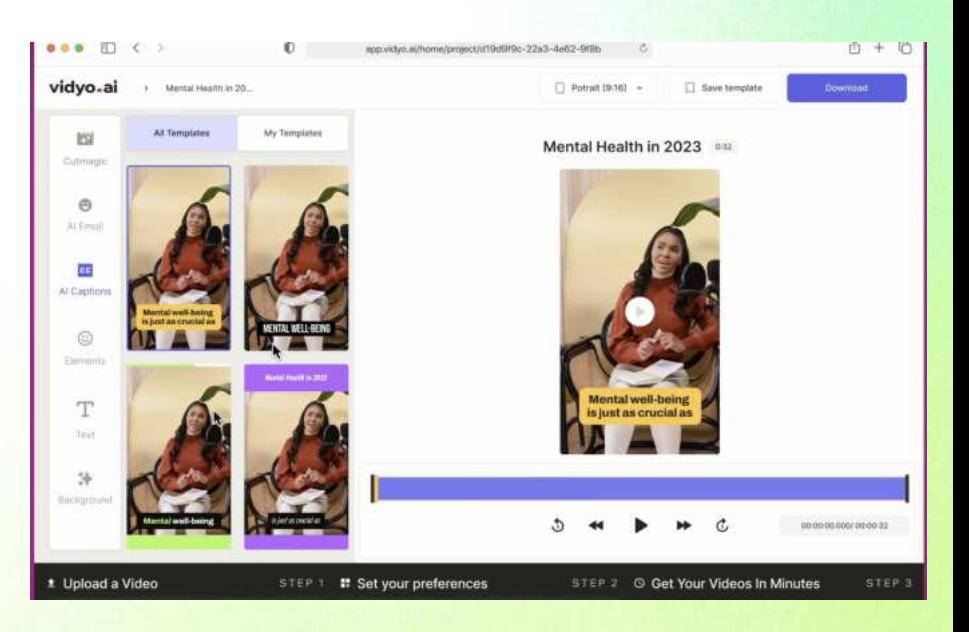

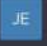

Ты SMM-специалист, придумай идеи для контента регионального музея изобразительных искусств

 $\sqrt{2}$ 

**n** n P

Конечно, вот несколько идей для контента для регионального музея изобразительных искусств:

1. Исследование коллекции: Создайте серию постов, в которых представите интересные экспонаты из музейной коллекции. Каждый пост может сопровождаться краткой историей и описанием произведения искусства. Это поможет зрителям узнать больше о сокровищах вашего музея.

2. Виртуальные экскурсии: Организуйте виртуальные экскурсии по музею с использованием 360-градусных фотографий и видео. Расскажите о важных экспонатах, истории здания музея и его архитектурных особенностях.

3. Интервью с художниками: Если у вас есть возможность, проводите интервью с современными художниками, чьи работы представлены в музее. Они могут рассказать о своем творческом процессе, вдохновении и стиле.

4. Художественные мастер-классы: Организуйте онлайн-мастер-классы, на которых опытные художники будут обучать зрителей различным техникам рисования и живописи. Это может привлечь внимание художественных энтузиастов.

5. Челленджи и конкурсы: Запустите художественные челленджи и конкурсы среди ваших подписчиков. Попросите их создавать произведения искусства, вдохновленные экспонатами музея, и предоставьте призы для лучших работ.

6. Виртуальные выставки: Создайте виртуальные выставки, в которых будет <sup>C</sup> Regenerate представлена коллекция музея. Зрители могут просматривать искусство в ре

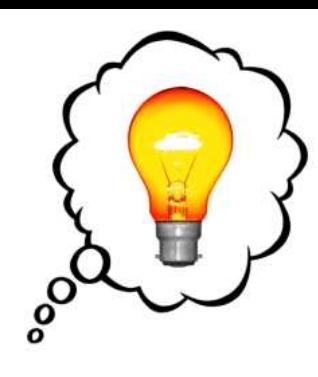

Напиши сценарий видео для соцсетей на 1,5 минуты о музее изобразительных искусств. Видео будет без звука, нужно расписать, как кадры лучше снять кадры. Без текста.

#### Сценарий видео для соцсетей о музее изобразительных искусств (1,5 минуты)

□ △

Заметка: Это описание кадров, предназначенных для создания видео без звука.

- 1. Вид снаружи музея на фоне красивого архитектурного здания.
- 2. Медленный плавный зум внутрь музея через большие деревянные двери.
- 3. Переход к близкому плану руки посетителя, касающейся кисти картины.
- 4. Монтажный кадр: Быстрое перемещение от картины к стеклянным витринам с антикварной керамикой и фарфором.
- 5. Плавное панорамирование по выставочным залам музея с проходящими посетителями.
- 6. Запись крупным планом бронзовой скульптуры с деталями и текстурой.
- 7. Смена кадра: Художник сидит перед мольбертом и работает над новым произведением искусства.
- 8. Переход к карте мира, на которой отмечены места происхождения экспонатов музея.

# Интегрируйте в работу **ИСКУССТВЕННЫЙ ИНТЕЛЛЕКТ**

Канал про ИИ и нейросети в Telegram  $-$ @neuro intellect

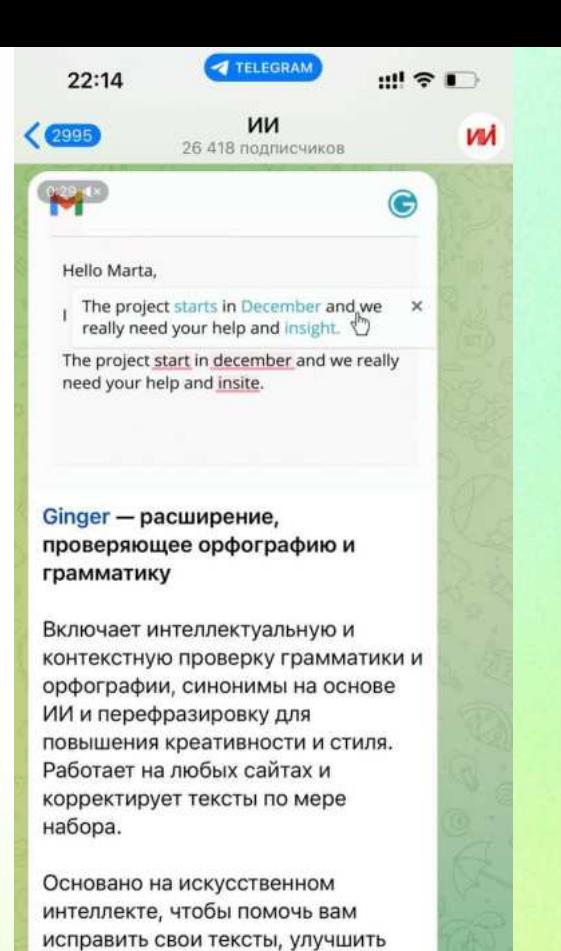

Подписаться

свой стиль и повысить свою

креативность.

## Внедряйте личный бренд в проекты

**Лучше вас о вас никто не расскажет. О проекте также лучше всего расскажет его УЧАСТНИК.** 

**Личный бренд** — это публичный образ, который человек транслирует аудитории и который прочно ассоциируется с ним в сознании окружающих.

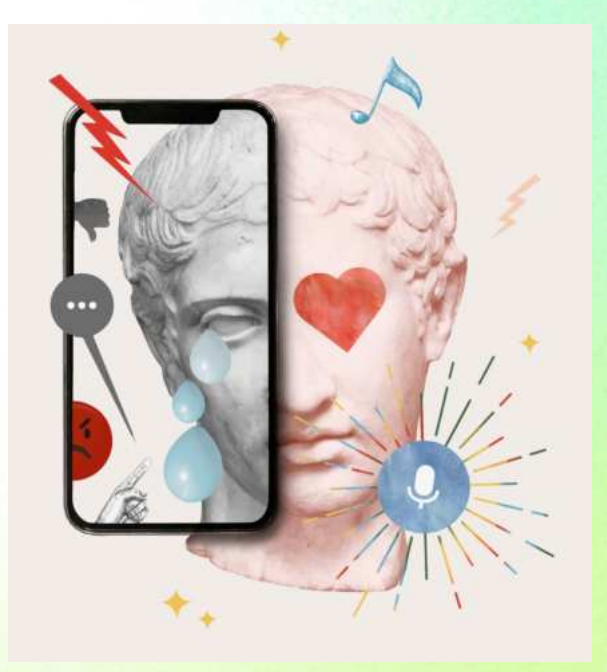

Можно и нужно больше привлекать сотрудников для общения с аудиторией:

**Хранителей, экскурсоводов, реставраторов, НАУЧНЫХ СОТРУДНИКОВ И Т.Д.** 

Важно персонализировать общение с подписчиками. Чтобы человек говорил с человеком, а не обезличенные проект, бренд или организация.

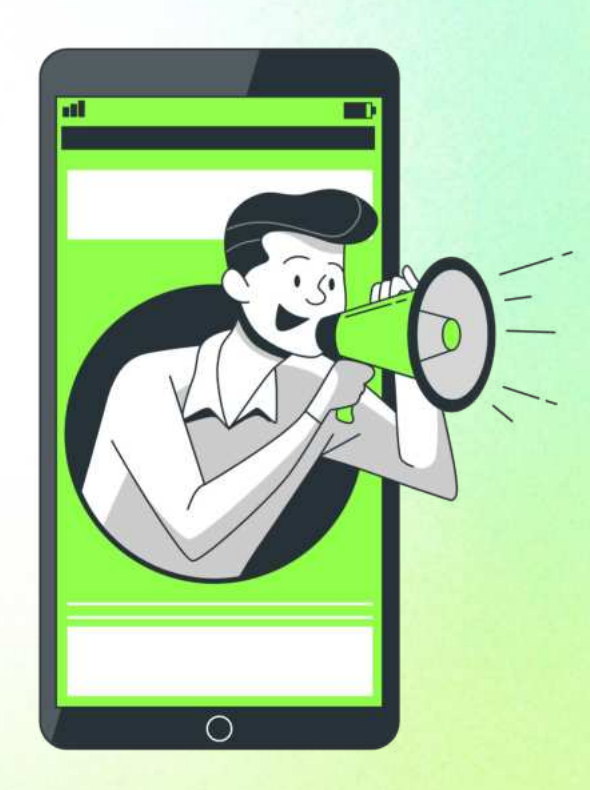

## Основные потребности аудитории

## **ИСКРЕННОСТЬ**

## **ПРОСТОТА**

## **ПЕРСОНАЛИЗАЦИЯ**

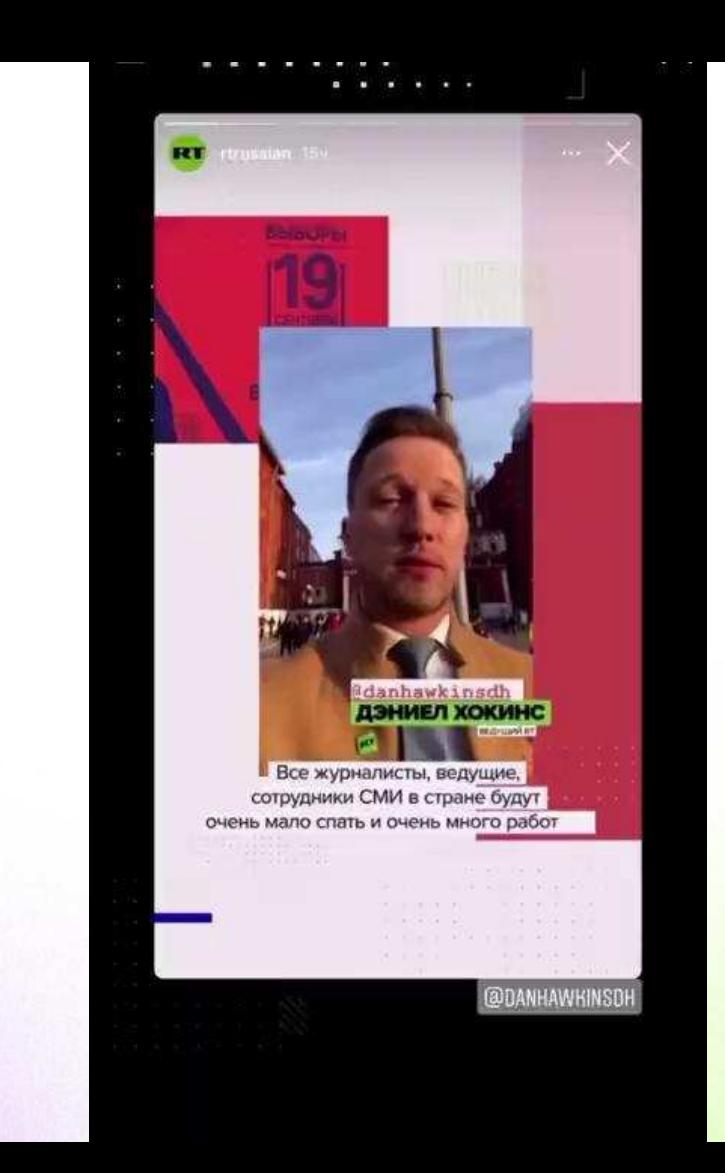

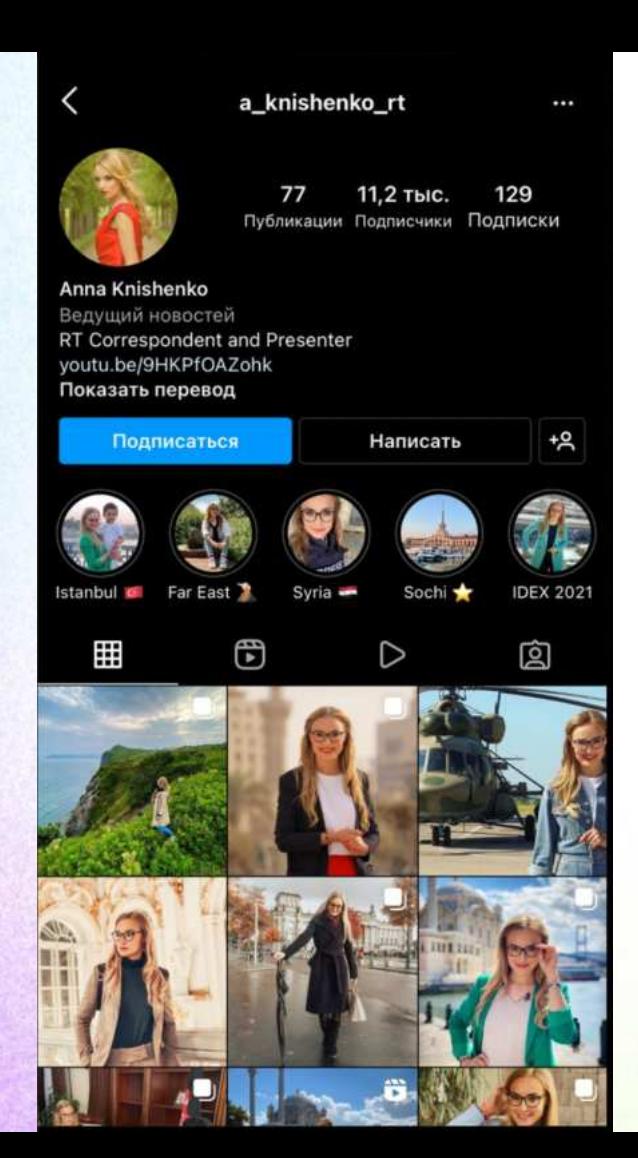

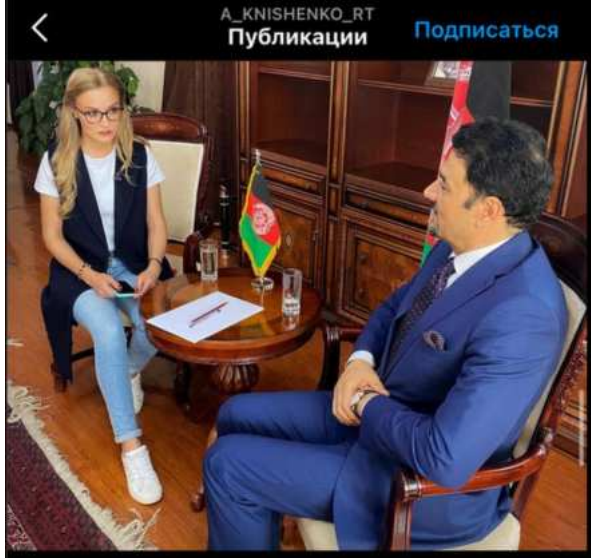

### $OQ$

### Σ

#### Нравится: 793

a\_knishenko\_rt Важное интервью для понимания нынешней ситуации в Афганистане. Интересное мнение опытного дипломата. Посол Афганистана в Таджикистане.

 $0.01$ 

Говорит, что Талибан\* нужно оценивать по их поступкам, а не по заявлениям.

«Поживем - увидим, как говорится», и это уже позиция мирового сообщества.

#### مقابلة مهمة لفهم الوضع في #أفغانستان

السفير الأفغاني لدى طاجيكستان محمد زهير أغبار. يقول إن على المحتمع الدولي النظر إلى حركة "طالبان" وفقا لأفعالها وليس الأقوال

#афганистан #интервью #мнение #таджикистан #аннакнишенко #душанбе #посол

#كنيشينكو #طاجيكستان #دوشانبيه #لاجئين #سفير #طالبان\_افغانستاني

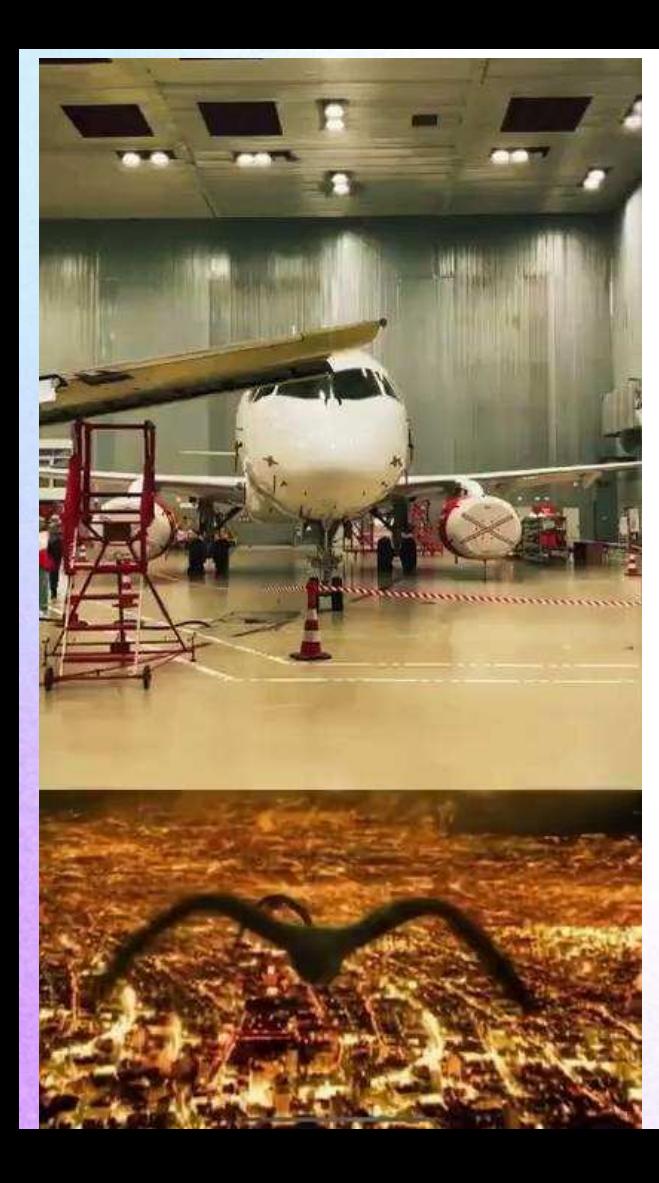

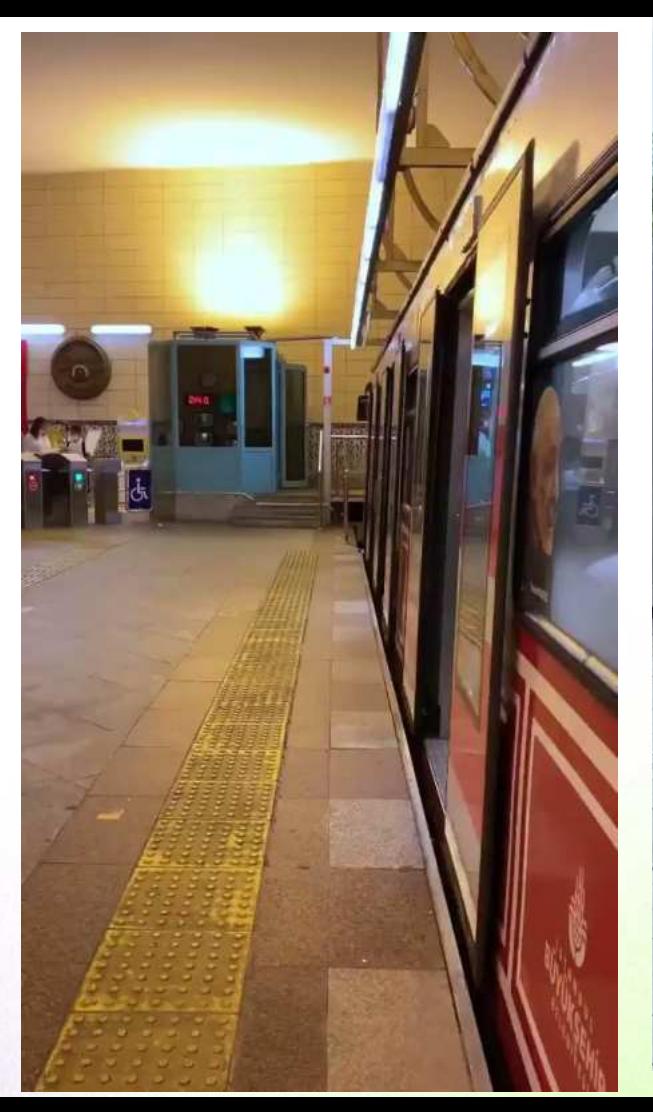

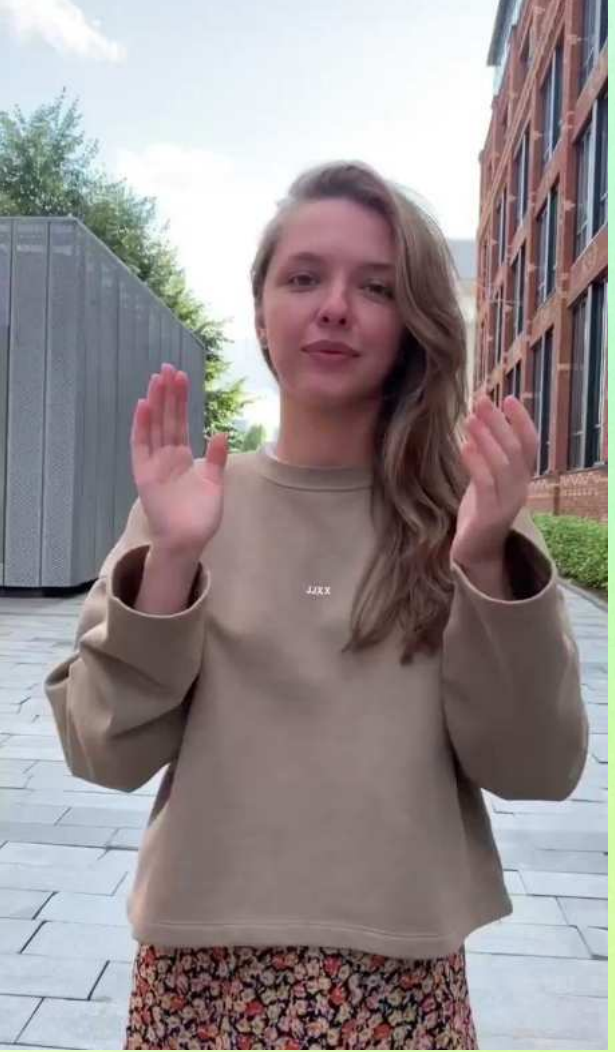

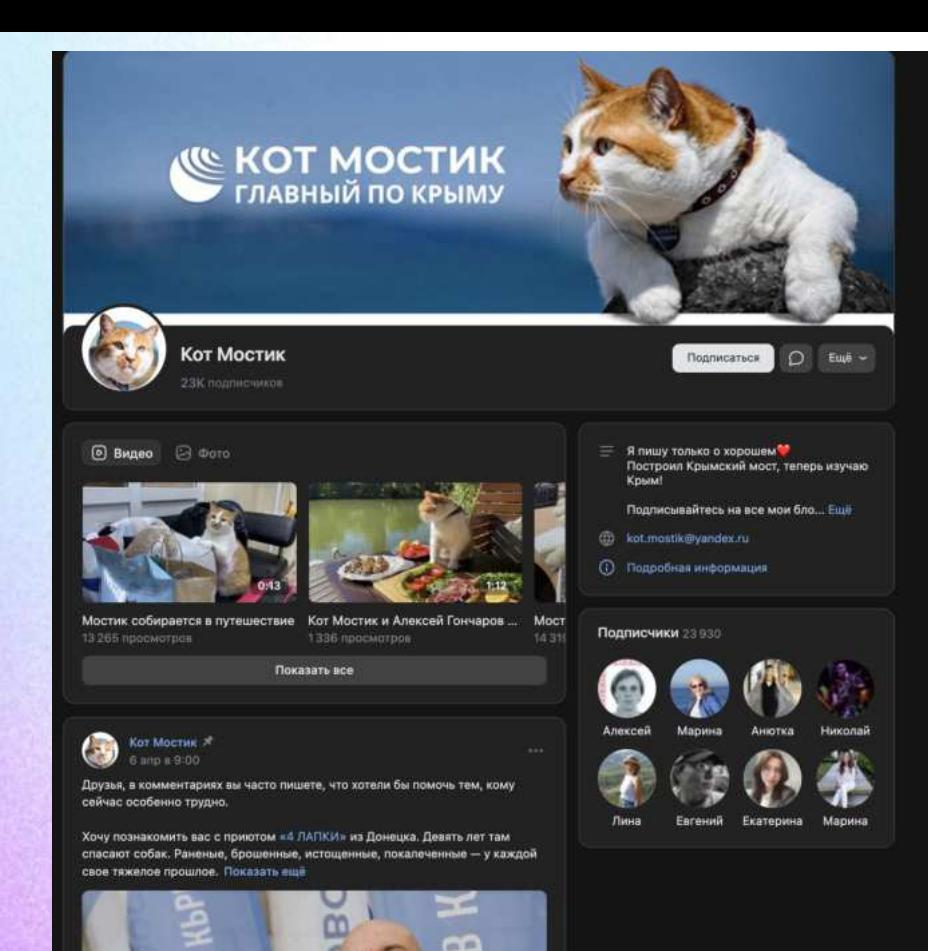

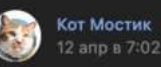

С Днем космонавтики!

62 года назад Гагарин открыл дорогу в космос - об этом и коты знают. А про гагаринские места в Крыму слышали? Пять из них - в моем блоге. Поехали Показать ещё

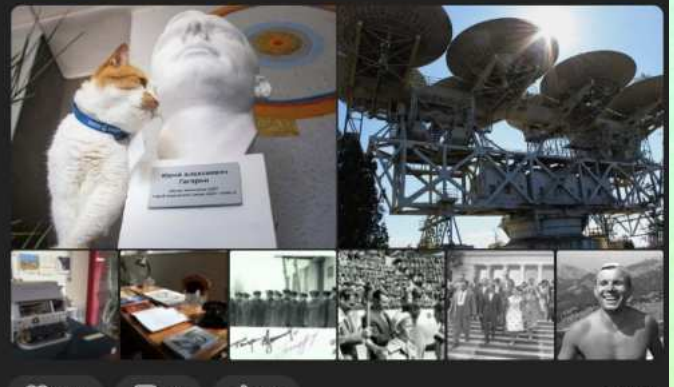

#### $O911$  $\Box$  74  $423$

**@ 5.9K** 

#### Сначала интересные

#### **Ати Максим Карташов О**

**В В. А. Гагарин-мой земляк. Теперь, вот он нас с Мостиком связывает. Буду в** Крыму, обязательно побываю в этих замечательных местах!  $O26$ 

12 апр в 7:08 Ответить Поделиться

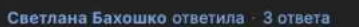

#### Елена Карасева

Мостик! Порадовал интересными новостями! С Днём Космонавтики!

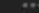

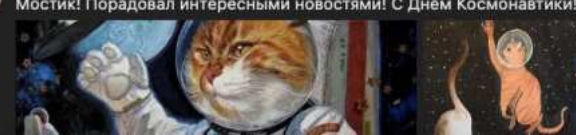

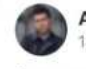

Антон Алиханов 14 окт в 21:29

Воспитывай тело и дух во все времена. #заканчивайденьправильно

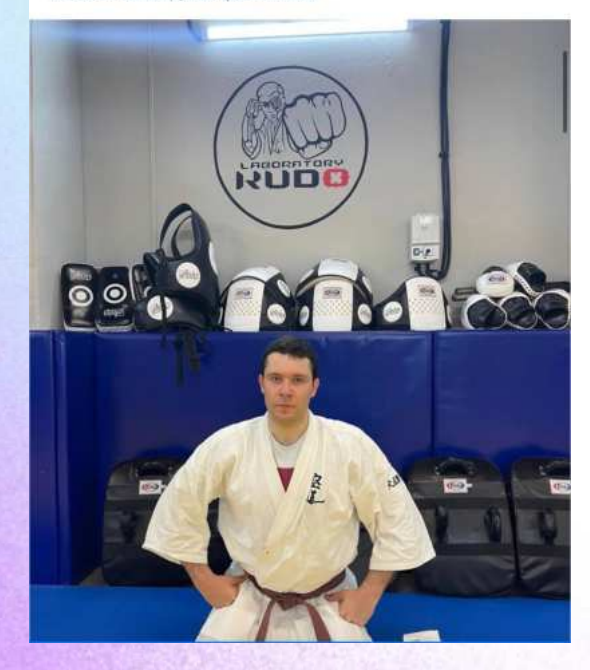

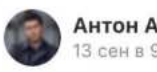

#### Антон Алиханов 13 сен в 9:10

Возвращаюсь к более активной работе с обращениями в Директ ВК, там уже более 1 тысячи обращений, постараюсь разобрать их в ближайшие недели.

В четверг в 11:00 проведу ещё один стрим, вопросы можно оставлять в комментариях.

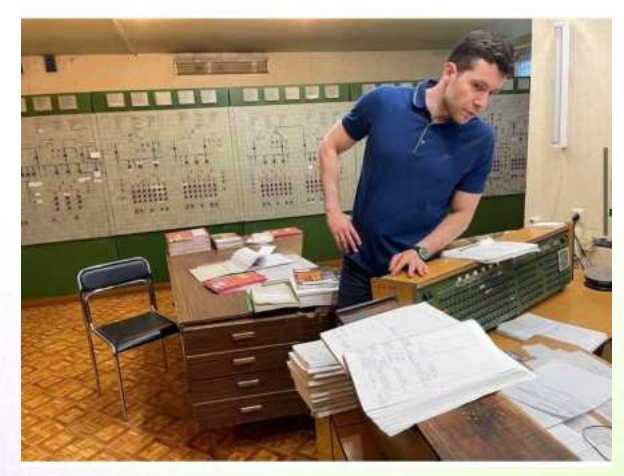

#### 24 ЗАПИСИ

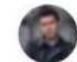

Антон Алиханов 24 ноя в 19:30

40 племенных быков на ИнтерГенРус вели себя агрессивно, но стоило Наталье Евгеньевне Шевцовой протянуть руку и погладить одного, как тут же все успокоились. Правильный человек возглавляет министерство сельского хозяйства в Калининградской области.

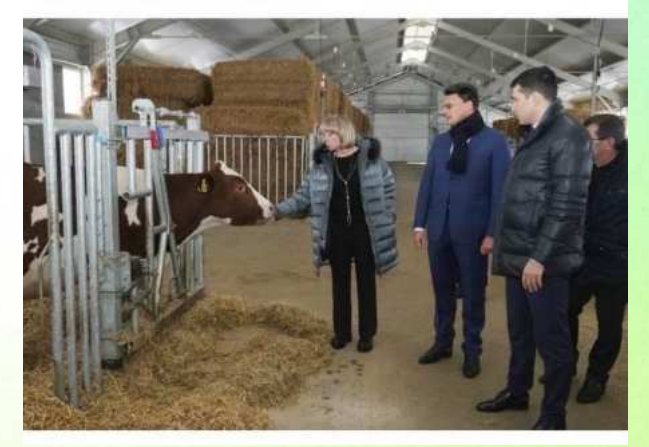

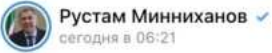

Исанмесез!

 $O$  1,4K

 $\Box$  126

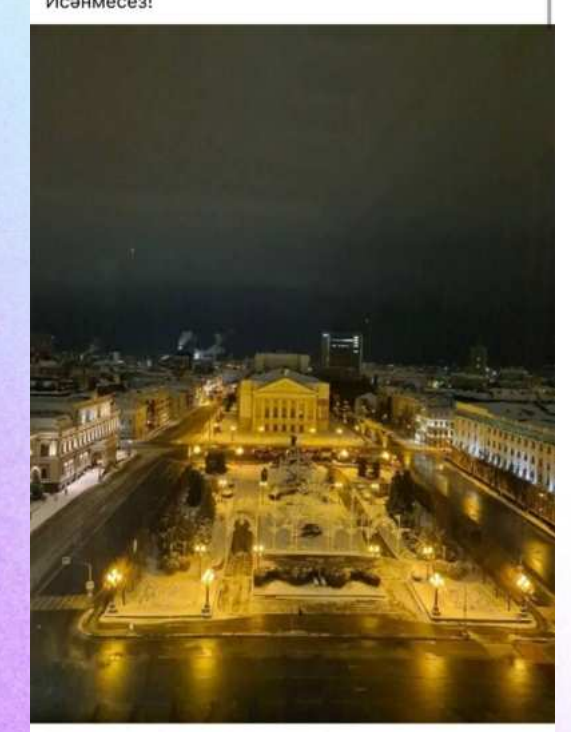

 $6210$ 

 $9.9.9$ 

Наградили сегодня победителей национального чемпионата «Молодые профессионалы - 2022»! Наша гордость! Горурланабыз!

Рустам Минниханов V

18 окт в 12:41

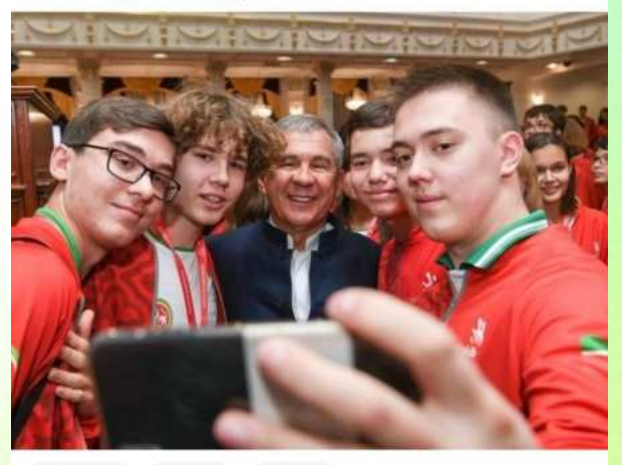

□ 26 ◇ 26  $O$  1,4K

**⊙** 59K

Рустам Минниханов √

 $1.111$ 

 $1806$ 

**◎ 67,7K** 

Ребята скинули обучающий ролик. Кто хочет подтянуть знания татарского языка или выучить популярные фразы - посмотрите. Ә сез татарча өйрәнәсезме?

1 ноя в 16:48

Профессии.mp4 55 214 просмотров 647

28

 $1.11$ 

**⊙** 21,3K

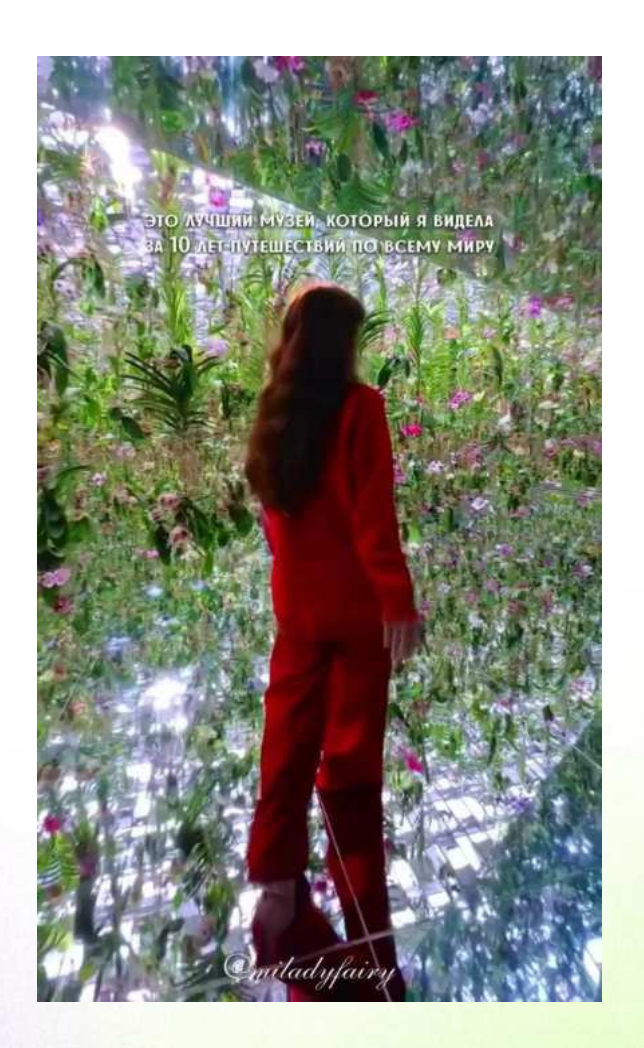

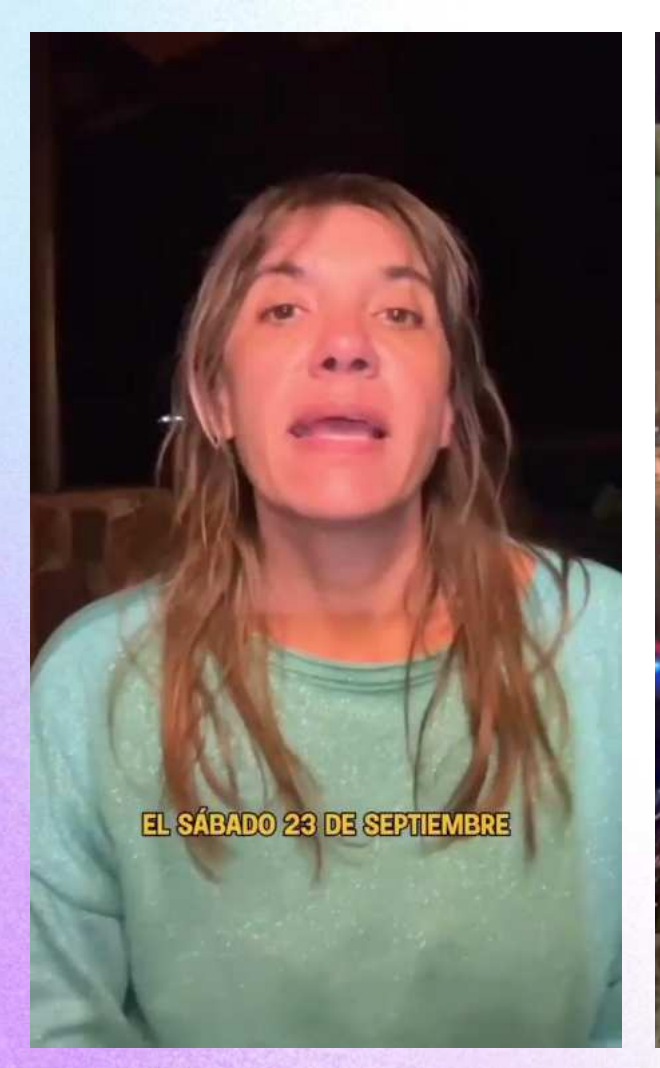

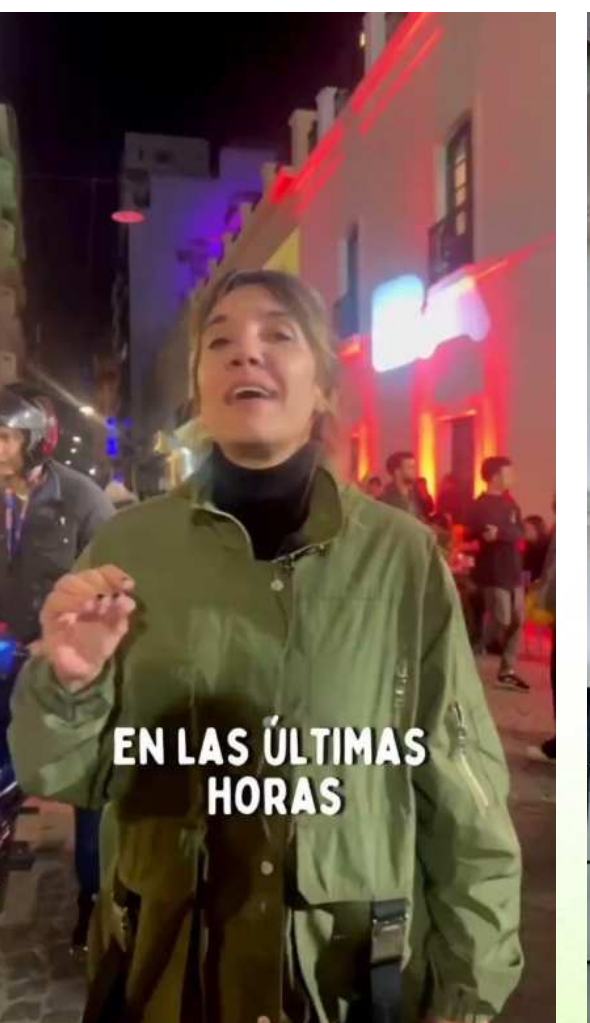

vivicantoni u museosaavedra vivicantoni · Оригинальное аудио ESTAMOS EN EL MUSEO Buenos<br>Hitras **IO FIELD BASE**  $\bullet$ 

# **Tekct**

- Начинайте с главного.
- Пишите понятно, ёмко, кратко.
- Формируйте текст так, чтобы он был удобен для чтения.

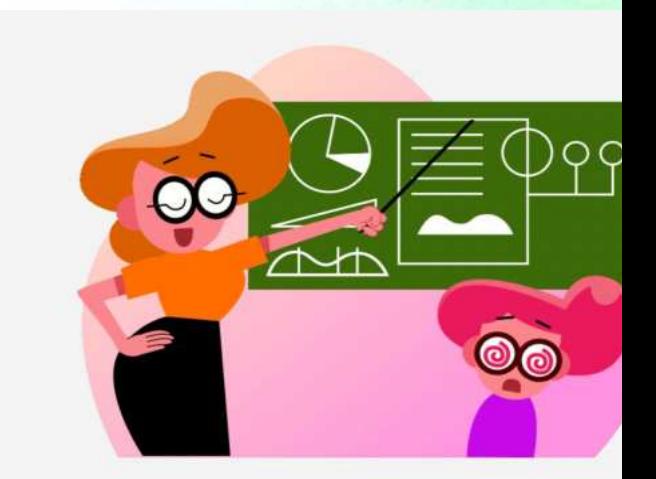

### **Материал должен просматриваться по диагонали.**

Структурируйте информацию (пункты, выделение, абзацы)

- Пишите информативно и **учитывайте контекст, чтобы** читателю не приходилось уходить на другой ресурс за подробностями.
- Не используйте канцеляризмы и минимизируйте количество дат, имён собственных и т. д.

## Как люди читают тексты?

Исследование американского специалиста по веб-интерфейсам Кары Пернис. Карточки – «Дзен для авторов»

### ПЯТНИСТЫЙ ПРИНЦИП

Пользователи могут сканировать текст по ярким пятнам, которые выпадают из общего полотна статьи: подсвеченным ссылкам. курсиву, выделению жирным.

Совет: избегайте монотонной «простыни текста» и выделяйте важные мысли в редакторе Дзена. Например, можно подчеркнуть строчку, увеличить размер шрифта или добавить эмодзи

### ПЯТНИСТЫЙ ПРИНЦИП

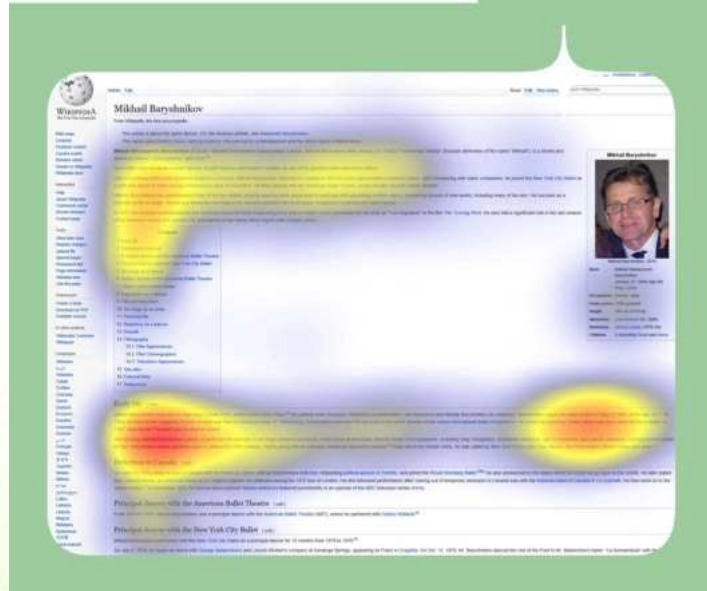

## Человека столько всего отвлекает от вашего контента. Почему он должен выбрать именно его?

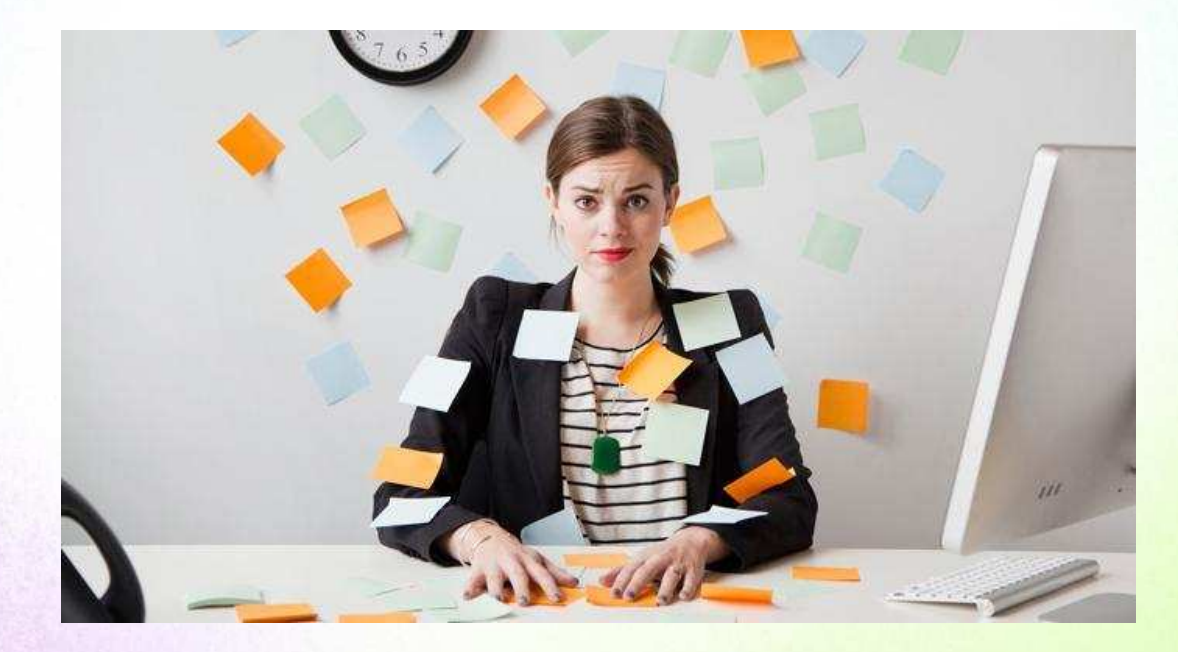

## Особое внимание уделяйте заголовку и

# картинке

Обсуждайте их с коллегами и друзьями перед публикацией.

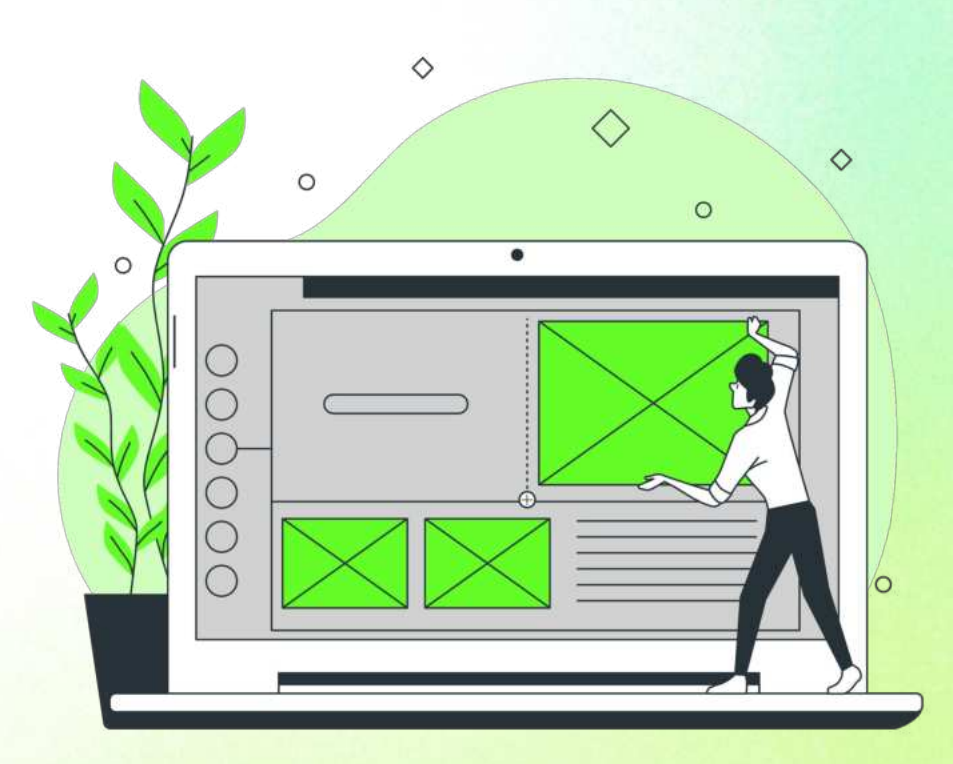

### Фото

sibfm

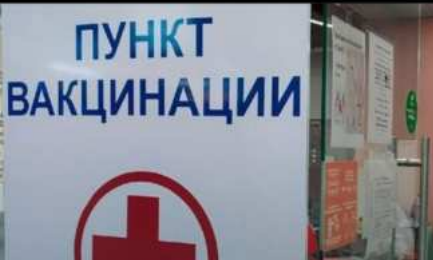

### **ГЛАВНЫЕ** СИМПТОМЫ НОВОГО ШТАММА «ОМИКРОН»

Сиб.фм

Посмотрите ресурсы о вакцинах в Центре информации о COVID-19.

### $OQ$

口

C

 $\cdots$ 

#### Нравится: 21

sibfm В Роспотребнадзоре сообщают о том, что в отличие от симптомов, вызываемых штаммом «дельта», при заражении «омикроном» людей больше всего беспокоит слабость и головные боли, однако намного реже пропадает обоняние и меняются вкусовые ощущения.

«Симптомы в целом больше похожи на те, что бывают 

#### Фото

 $\bigcap$ 

sibfm В Роспотребнадзоре сообщают о том, что в отличие от симптомов, вызываемых штаммом «дельта», при заражении «омикроном» людей больше всего беспокоит слабость и головные боли, однако намного реже пропадает обоняние и меняются вкусовые ощущения.

«Симптомы в целом больше похожи на те, что бывают при известных нам сезонных ОРВИ: повышение температуры до 38 градусов Цельсия, иногда и выше, ломота в мышцах и суставах, заложенность носа, насморк, першение в горле, чихание, кашель, снижение аппетита. У некоторых пациентов отмечаются низкие значения температуры тела, а у детей - высыпания», - отметил Роспотребнадзор.

Профессор НГУ, вирусолог, член-корреспондент РАН Сергей Нетёсов рассказал о главных симптомах заражения новым штаммом «омикрон».

Среди них сильная усталость, ломота в теле, сильная или пульсирующая головная боль, першение в горле, частое чихание. Болезнь протекает практически без кашля, но бывает и с ним, жидкие выделения из носа самый необычный симптом для прошлых штаммов COVID-19.

Одним из опасений учёных стало то, что вакцина может быть неэффективной против новой мутации. Так как модифицированные шипы вируса способствует тому, что коронавирус проникает через мембрану клетки человека и начинает размножаться. На спайкбелок нацелены все существующие вакцины.

Сергей Нетёсов заявил о том, что «омикрон» слабо исследован. «Данные по «омикрону» противоречивые. инфекция вроде бы более мягкая, но всё-таки у вакцинированных она встречается реже.

«Трудно найти такой путь эволюции для варианта «дельта», при котором он будет ещё более агрессивным. Я думаю, что самые радикальные изменения уже произошли и более сильного варианта kubnews Россия - Российская Федерация - Russia

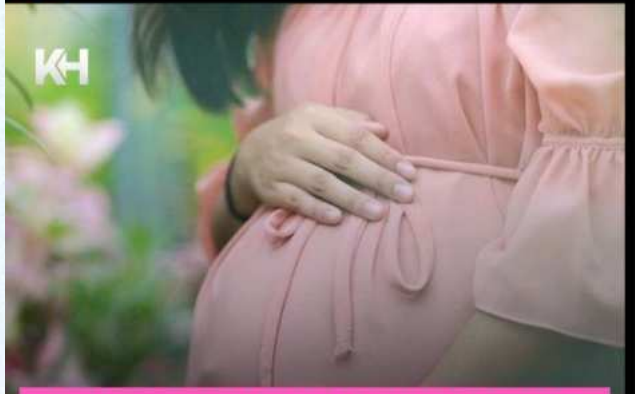

## В РОССИИ УВЕЛИЧИТСЯ РАЗМЕР ПОСОБИЙ ПО БЕРЕМЕННОСТИ И РОДАМ

### $QQ$

∏

...

#### Нравится: 270

kubnews <u>A</u> В 2022 году минимальный размер пособия по беременности и родам вырастет до 63,9 тыс. рублей, максимальный - составит 360 тыс. рублей.

В Размер минимальных пособий увеличился за счет повышения минимального размера оплаты труда до 13890 рублей, а максимальный - за счет ежегодной индексации предельной величины базы для начисления страховых взносов на обязательное социальное страхование на случай временной нетрудоспособности и в связи с материнством.

**KUBNEWS** Публикации

#### Подписаться

#### $\infty$  $O$   $\varphi$

#### Нравится: 270

kubnews <sup>●</sup> В 2022 году минимальный размер пособия по беременности и родам вырастет до 63.9 тыс. рублей, максимальный - составит 360 тыс. рублей.

• Размер минимальных пособий увеличился за счет повышения минимального размера оплаты труда до 13890 рублей, а максимальный - за счет ежегодной индексации предельной величины базы для начисления страховых взносов на обязательное социальное страхование на случай временной нетрудоспособности и в связи с материнством.

Пеперь, если роды протекали без осложнений (140 дней), минимальный размер пособия составит 63 932,40 рублей, максимальный - 360 164 рублей.

При осложненных родах (156 дней) минимальный размер пособия вырастет до 71 238,96 рублей, максимальный - 401 325,60 рублей.

При многоплодной беременности минимальная сумма пособия вырастет до 88 592,04 рублей, максимальная выплата составит 499 084.40 рублей.

При стаже работы женщины менее 6 месяцев, пособие по беременности и родам будет выплачиваться в размере, не превышающем за полный календарный месяц МРОТ, а в регионах, где применяются районные коэффициенты к заработной плате, - MPOT с учетом этих коэффициентов.

Посмотреть комментарий 6 дней назад

口

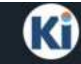

КаспийИнфо. Астрахань

7 © 01,7К изменено 09:

В Астрахань прибудут почти 100 автобусов. Где они пойдут, сколько будет стоить проезд и оставят ли маршрутки

94 новых автобуса должны поступить в регион в 2022 году. Это произойдет в рамках транспортной реформы в Астраханской агломерации, о которой много говорилось в последний год. Модернизация общественного транспорта необходима городу и области, и обновленный подвижной состав вкупе с изменениями маршрутной сети - одни из основных шагов в этом направлении.

На днях стало известно, что Астраханской области утвердили заявку на обновление парка общественного транспорта в 2022 году. Благодаря федеральному проекту «Развитие общественного транспорта» нацпроекта «Безопасные качественные дороги» новые автобусы получат еще восемь городских агломераций.

По информации Минтранса РФ, оператором программы поставок нового подвижного состава является АО «Государственная транспортная лизинговая компания». Техника будет приобретаться с существенной скидкой с применением механизма льготного лизинга.

По словам губернатора Игоря Бабушкина, новые автобусы на 100% закроют потребности Астрахани в транспорте большой вместимости и на 20% от общего количества подвижного состава, необходимого для покрытия оптимизированной транспортной сети города. Планируется, что новая система заработает в первом квартале 2023 года.

Напомним, речь идет о концепции поэтапной модернизации маршрутной сети до 2026 года, которая была разработана РосдорНИИ. Всего было предложено три варианта изменения сети, и, вероятнее всего, местные власти будут внедрять именно третий, самый кардинальный вариант. Напомним, что предлагают разработчики.

## Соцсети «не любят» ссылки

. . .

◎ 657

## на другие источники

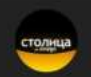

▶СТОЛИЦА на ОНЕГО- Новости Петрозаводск, Карелия 59 минут назад

ПОДСЧИТАНО. НА СКОЛЬКО ВЫРОСЛИ ЦЕНЫ В КАРЕЛИИ С НАЧАЛА ГОДА

ПОДРОБНЕЕ: https://stolicaonego.ru/news/podschitano-na-skolko-vv.

#цены #рост #статистика #Общество #новостиптз #новостикарелия #столицанаонего

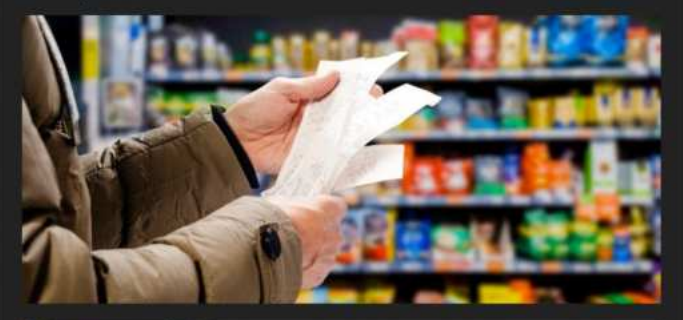

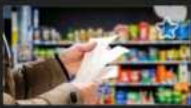

 $\Box$  3

 $\mathcal{O}1$ 

 $\triangle$  1

Подсчитано, на сколько выросли цены в Карелии с начала года stolicaonego.ru

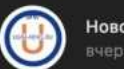

Новости Югры вчера в 17:34

В Ханты-Мансийске появятся новые зоны отдыха: https://ugranews.ru/article/v\_khanty\_mansiyske\_poyav...

#новости@novosti\_ugra #НовостиЮгры #ИгорьВершинин #ХантыМансийск

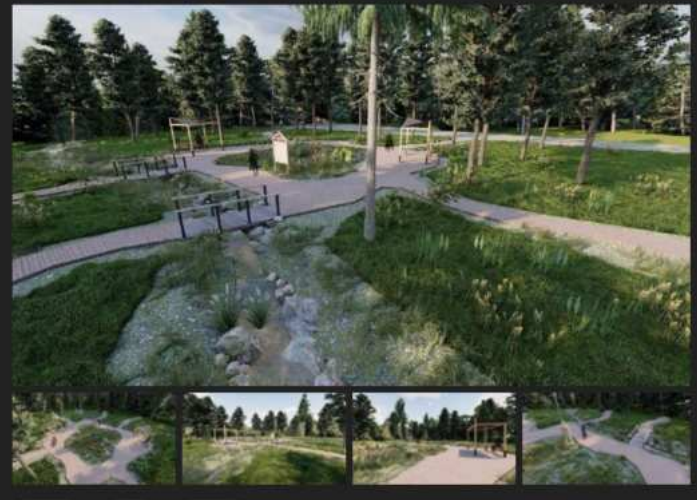

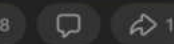

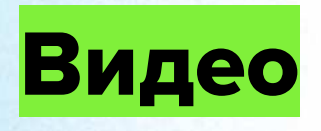

- Больше видео
- Если есть видео, не надо публиковать фото
- Максимально используйте короткие форматы: Reels, Клипы, **Shorts**
- Добавляйте текст и озвучку
- Первые три секунды и первая строчка самые важные
- Соблюдайте принципы драматургии (завязка, конфликт, **кульминация и развязка)**
- Адаптируйте под платформу
- Вызывайте эмоцию
- Заставьте делиться

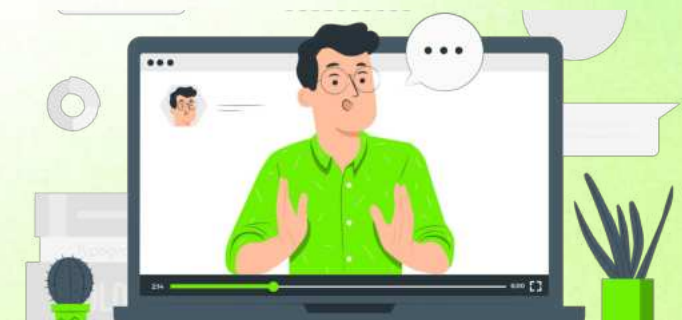

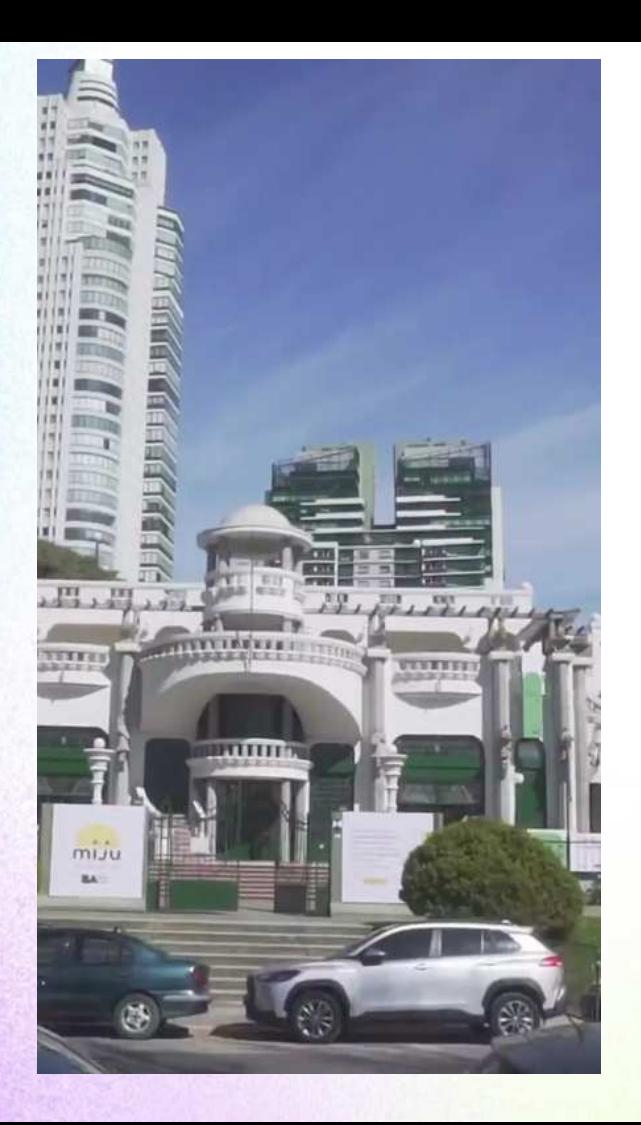

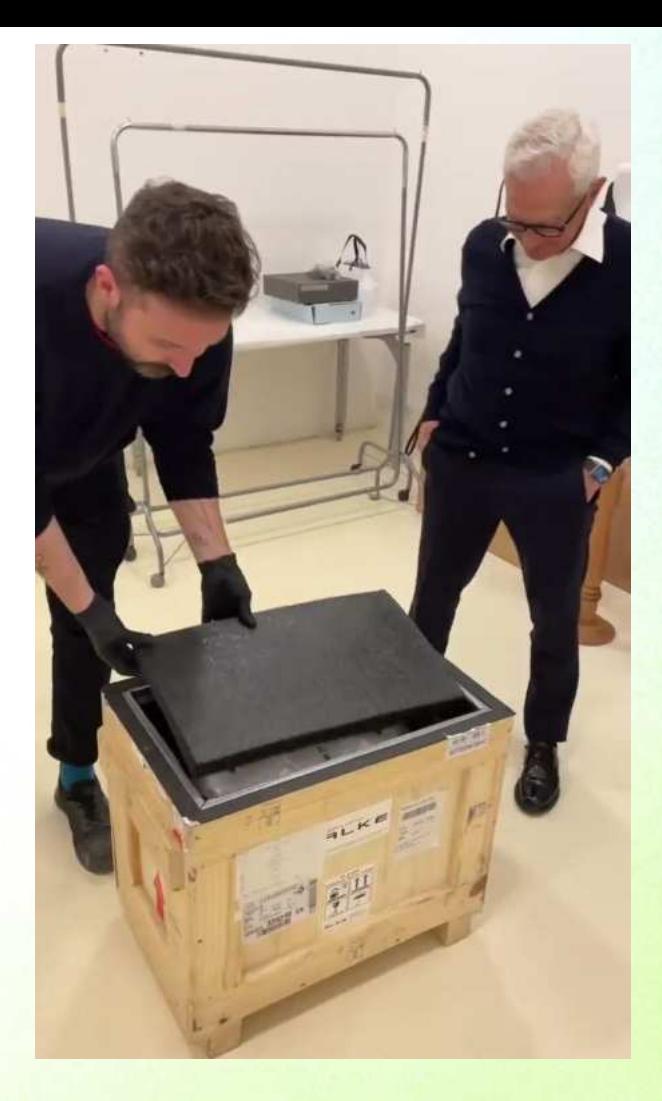

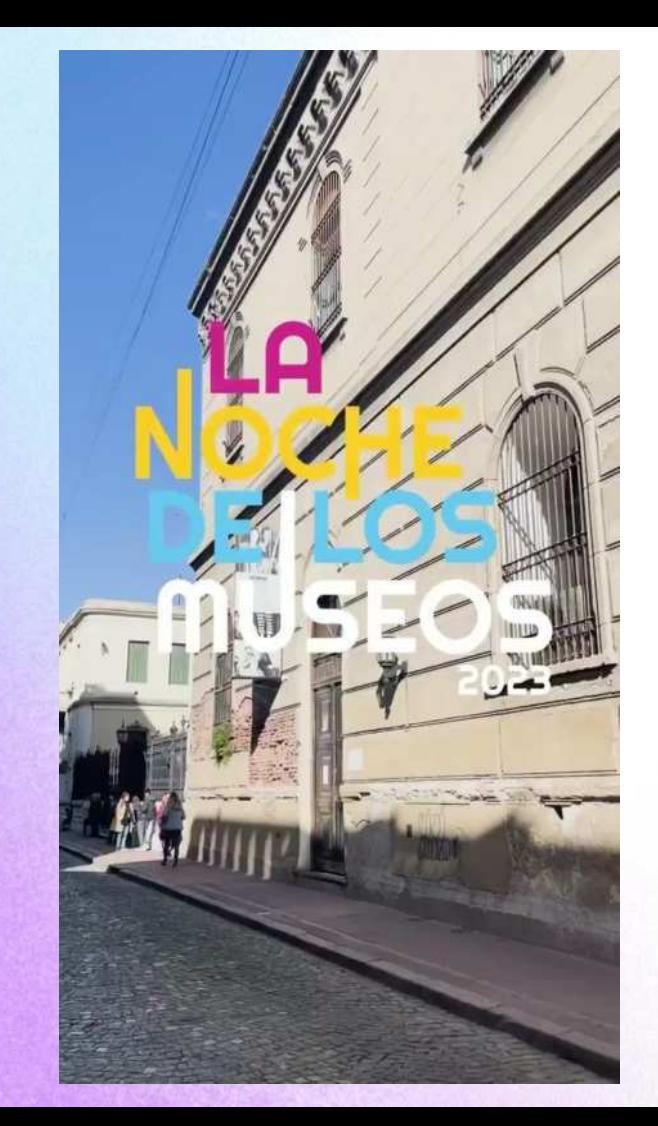

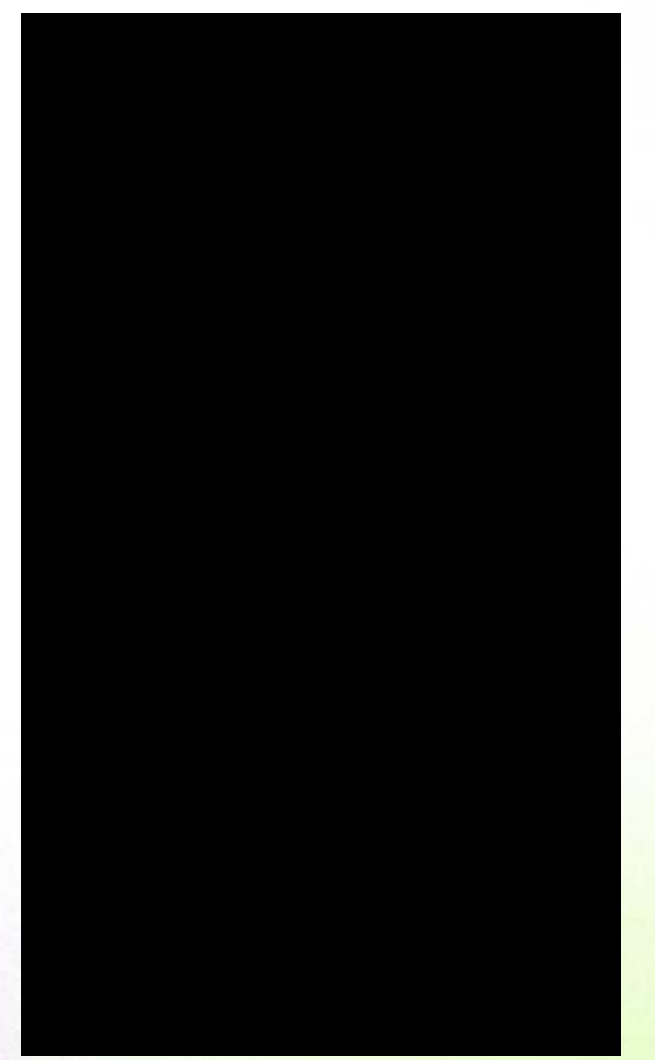

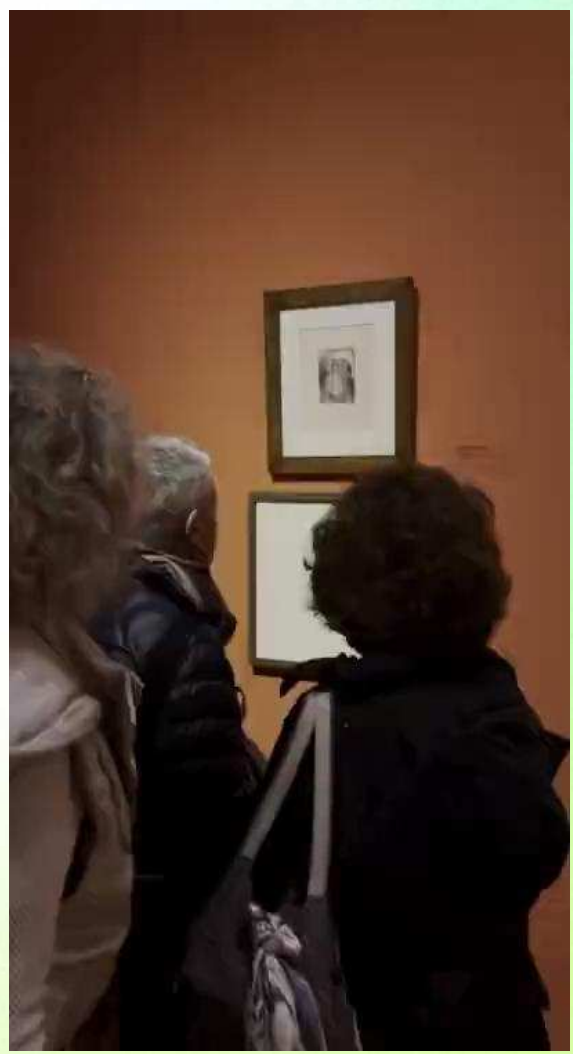

# Какие видео набирают больше всего просмотров?

Виральные видео — вирусные ролики, которые очень быстро распространяются людьми.

Это видео с животными, детьми, видео спасения. Плюс трендовые ролики и лёгкий контент.

## Как следить за трендами?

- Следить за информационным полем
- Мониторить соцсети
- Подписаться на интересных людей
- Подписаться на SMM-специалистов
- Лайкать и сохранять публикации

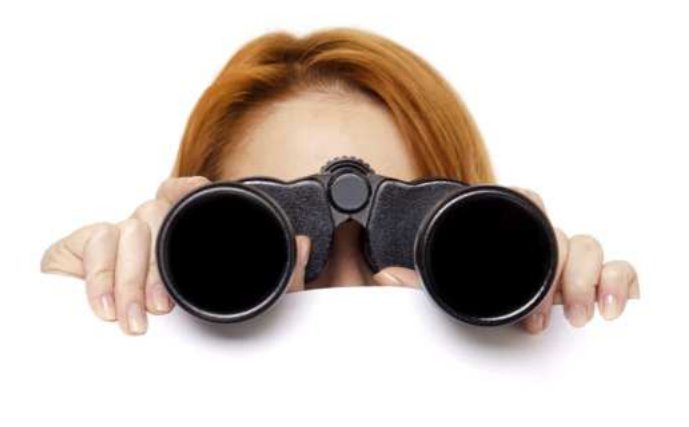

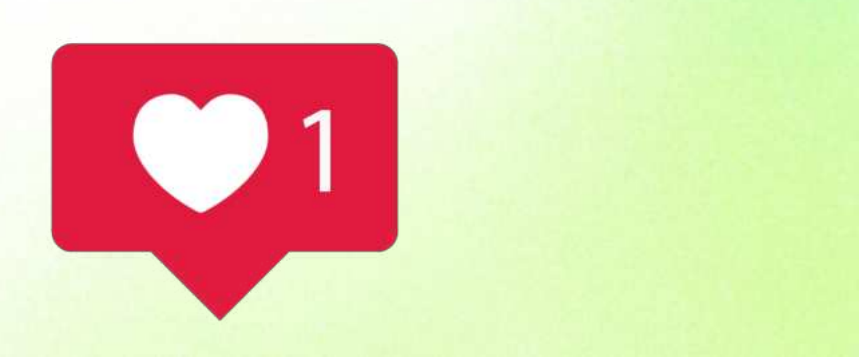

# **ПРОДВИЖЕНИЕ**

# Продвижение

- Вирусные новости, ролики, интересные посты, эксклюзивная информация и всё, чем люди хотят делиться
- **Хештеги**
- Tapre<sub>T</sub>
- Платная реклама в сообществах и у блогеров
- <u>Новые фишки платформ, трендовые форматы, использование</u> трендов в создании контента
- Интеграция и совместные проекты с блогерами, селебрити, ведомствами и т. д.
- Использование личного бренда

# Какой контент лучше всего заходит на многих платформах?

Трендовые форматы!

Например:

- Видео
- Карточки
- Полезные подборки

### Карточки

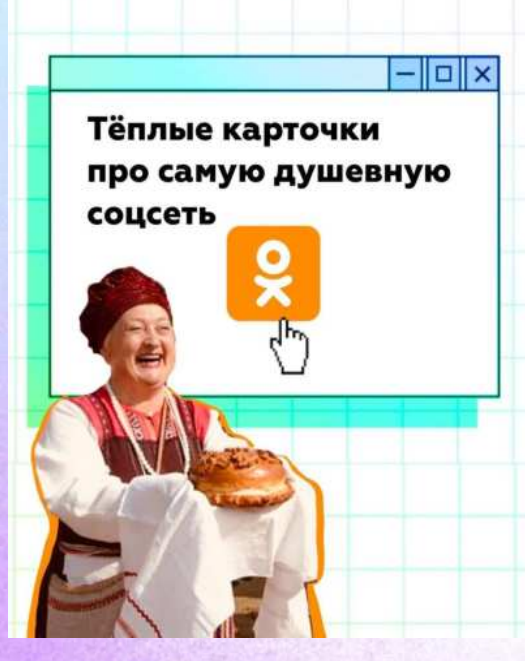

### $-||q||$ Какой контент лучше заходит в ОК? Правильно поданный!

**Квадратные видео** с субтитрами от 1 до 5 минут.

 $CTA$  (call to action) - призыв к действию: «Подпишись на нас», «Перейди на сайт» и т. д.

**• Обращение к пользователю.** Может быть как персональным, так и общим (например, поздороваться с аудиторией).

**• Комментарии** - главный драйвер умной ленты.

Школа RT

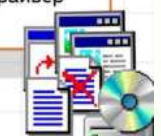

## Полезные подборки

 $24$  июня

**@ 15 9K 17:13** 

ò

**SETTERS** 

Что почитать диджиталу, чтобы отстать от себя - 8 каналов, медиа и книг

1. Чтобы не выгорать. Telegram-канал с поддерживающими пушами и короткими рекомендациями - раз в день присылают совет, «как вывозить и при этом ещё как-то работать». Начните с текста про скриншоты, объяснения, почему ленитесь в работе с конкретными людьми, а еще почему снижение мотивации неговорит, что вы плохой профессионал.

2. Reminder, Медиа о здоровье, саморазвитии и практической философии. Есть, например, статья о том, как работать в режиме deep work, эффективнее обрабатывать информацию в четыре этапа и иногда говорить о себе в третьем лице. В Telegram постят по одному совету в день, а на сайте есть еще «101 способ упростить жизнь»: тут маленькие, но реально работающие подсказки про то, почему подчеркивание «умных мыслей» в книге не работает, зачем говорить через «ясообщения» и делить дела на «синие» и «красные».

3. Баттхёрт, Микромедиа о том, как беречь здоровье, если работаете в диджитале. Внимание на заголовки: «Все забыли о тревоге, как только исключили...», «Если бы мы только знали, что ворк-лайф-баланс приводит к...» и «Ортопеды выпали в осадок от мысли, что ортопедические подушки способны вылечить остеохондроз». За кликбейтом - доказательная медицина и напоминалки, как жить и работать с заботой о себе.

4. Кинжал. Уже хрестоматийное медиа с советами о переговорах и отношениях с коллегами, деньгах, саморазвитии и психическом здоровье. Отдельно пройдитесь по рубрике «Кинжал, помоги» с разборами реальных историй: например, как позволить себе быть новичком, стоит ли перестать гнаться за лучшей версией себя и что делать, если на работе все «нетак, как должно быть».

5. «Кто, а не как». Книга про силу коллаборации и объединения

# Чек-лист «Типичные ошибки при публикации контента в соцсетях»

- Отсутствие заголовка или первой строчки-крючка.
- Неправильное использование интерфейса платформы и недостаточное знание всех функций — некорректный формат, нечитаемый текст и так далее.
- Затянутое видео и нецепляющая картинка или полное отсутствие медиаконтента при его наличии.
- Плохо проработанный текст, особенно на видеоплощадках.
- Отсутствие контекста и дополнительной информации.

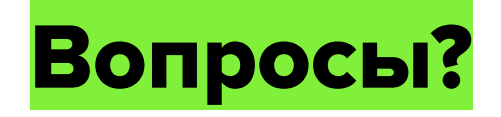

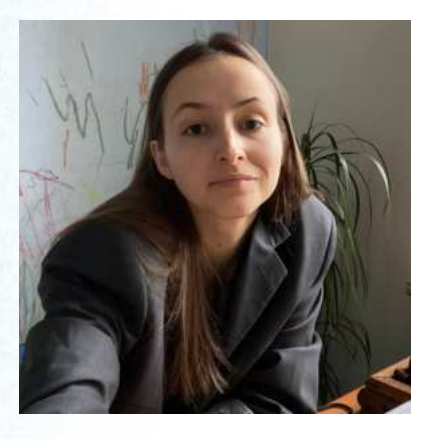

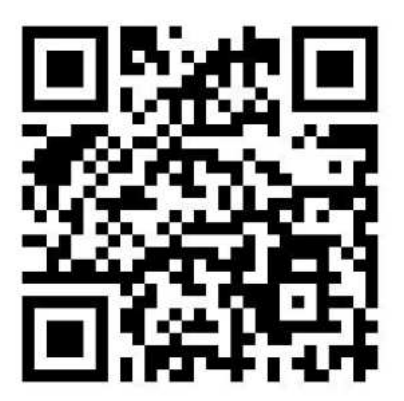

## Telegram: @e\_artamonova

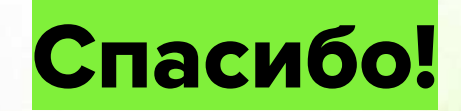